## **ORACLE**

## Zgodne z JDK 7

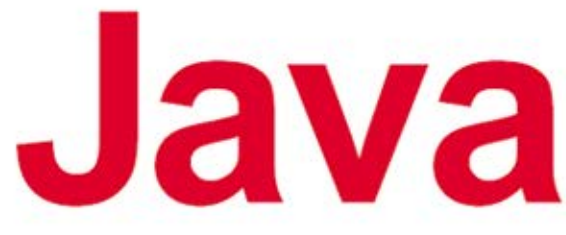

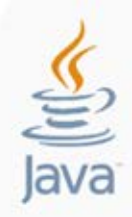

# Przewodnik dla początkujących

Wydanie V

Chcesz nauczyć się Javy? Zacznij już dziś!

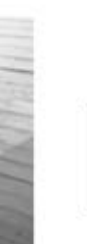

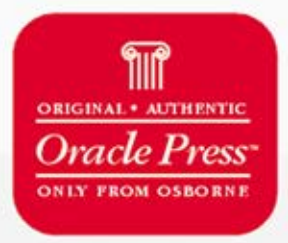

**Herbert Schildt** 

Tytuł oryginału: Java, A Beginner's Guide, 5th Edition

Tłumaczenie: Jaromir Senczyk

ISBN: 978-83-246-3919-9

Original edition copyright © 2012 by The McGraw-Hill Companies, Inc. All rights reserved.

Polish edition copyright © 2012 by HELION SA All rights reserved.

All rights reserved. No part of this book may be reproduced or transmitted in any form or by any means, electronic or mechanical, including photocopying, recording or by any information storage retrieval system, without permission from the Publisher.

Wszelkie prawa zastrzeżone. Nieautoryzowane rozpowszechnianie całości lub fragmentu niniejszej publikacji w jakiejkolwiek postaci jest zabronione. Wykonywanie kopii metodą kserograficzną, fotograficzną, a także kopiowanie książki na nośniku filmowym, magnetycznym lub innym powoduje naruszenie praw autorskich niniejszej publikacji.

Wszystkie znaki występujące w tekście są zastrzeżonymi znakami firmowymi bądź towarowymi ich właścicieli.

Autor oraz Wydawnictwo HELION dołożyli wszelkich starań, by zawarte w tej książce informacje były kompletne i rzetelne. Nie biorą jednak żadnej odpowiedzialności ani za ich wykorzystanie, ani za związane z tym ewentualne naruszenie praw patentowych lub autorskich. Autor oraz Wydawnictwo HELION nie ponoszą również żadnej odpowiedzialności za ewentualne szkody wynikłe z wykorzystania informacji zawartych w książce.

Wydawnictwo HELION ul. Kościuszki 1c, 44-100 GLIWICE tel. 32 231 22 19, 32 230 98 63 e-mail: helion@helion.pl WWW: http://helion.pl (księgarnia internetowa, katalog książek)

Pliki z przykładami omawianymi w książce można znaleźć pod adresem: ftp://ftp.helion.pl/przyklady/javpp5.zip

Drogi Czytelniku! Jeżeli chcesz ocenić tę książkę, zajrzyj pod adres http://helion.pl/user/opinie/javpp5 Możesz tam wpisać swoje uwagi, spostrzeżenia, recenzję.

Printed in Poland.

[• Kup książkę](http://helion.pl/page354U~rf/javpp5)

- 
- Oceń książkę • Oceń książkę

• Lubie tol » Nasza społec • Lubię to! » Nasza społeczność

# Spis treści

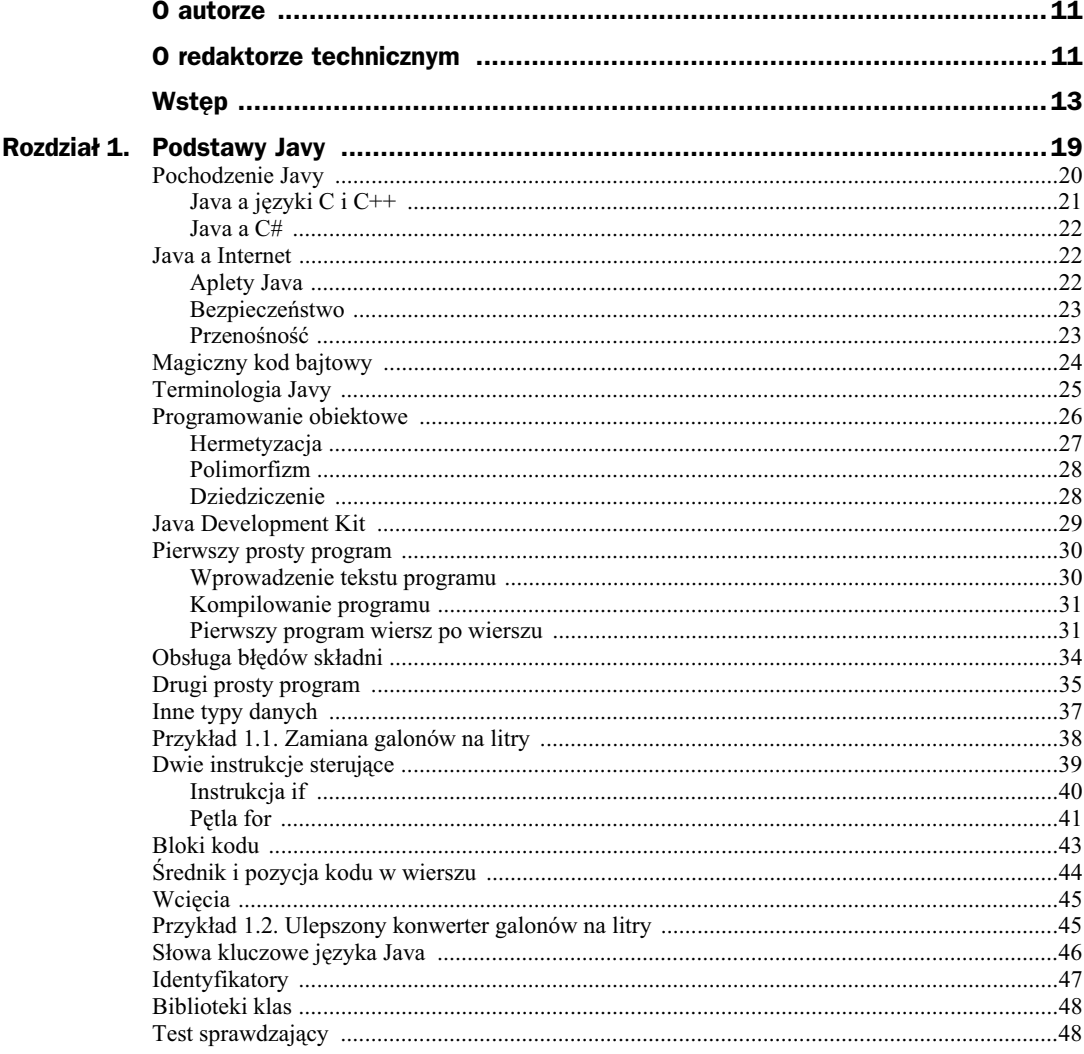

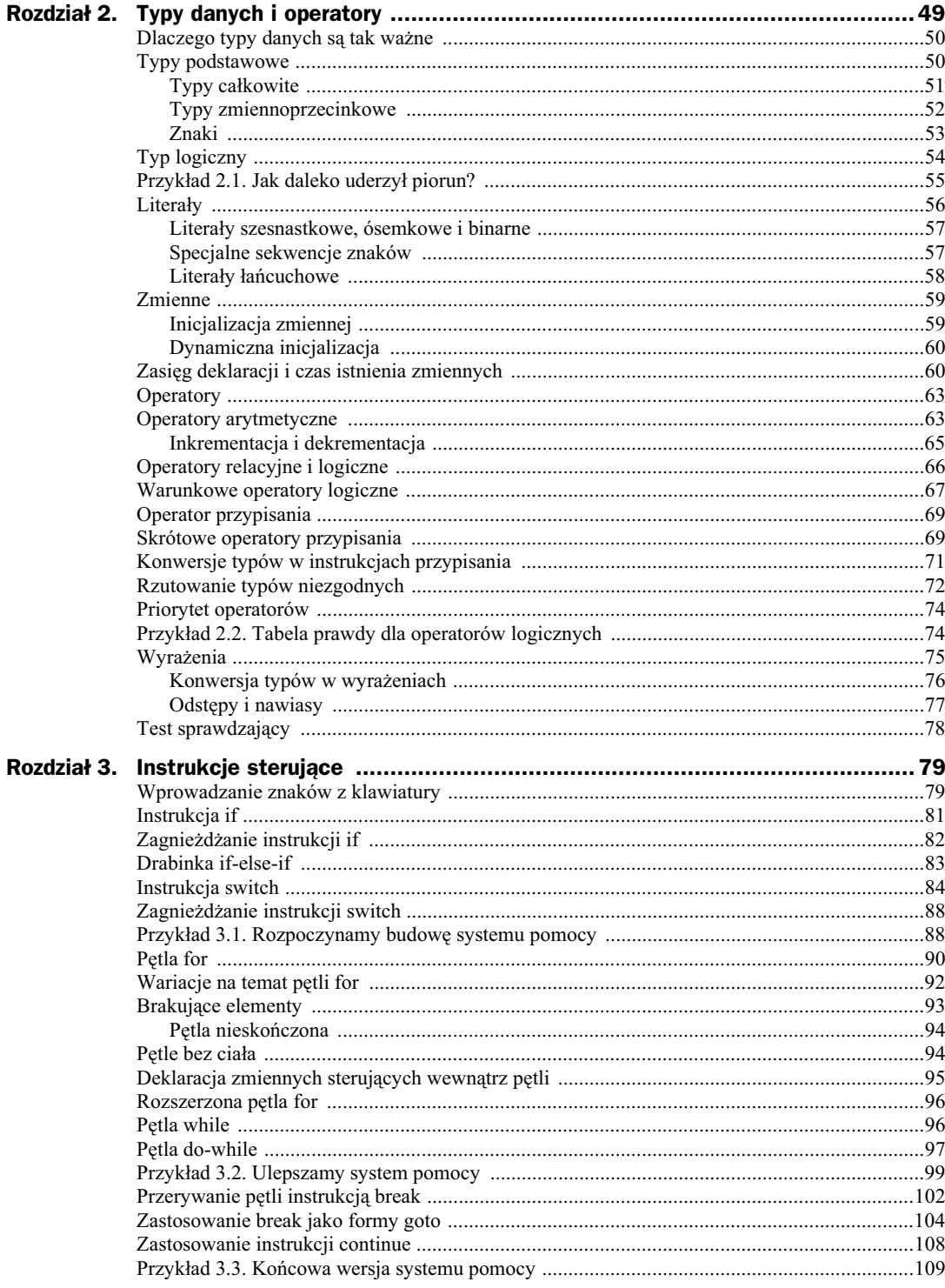

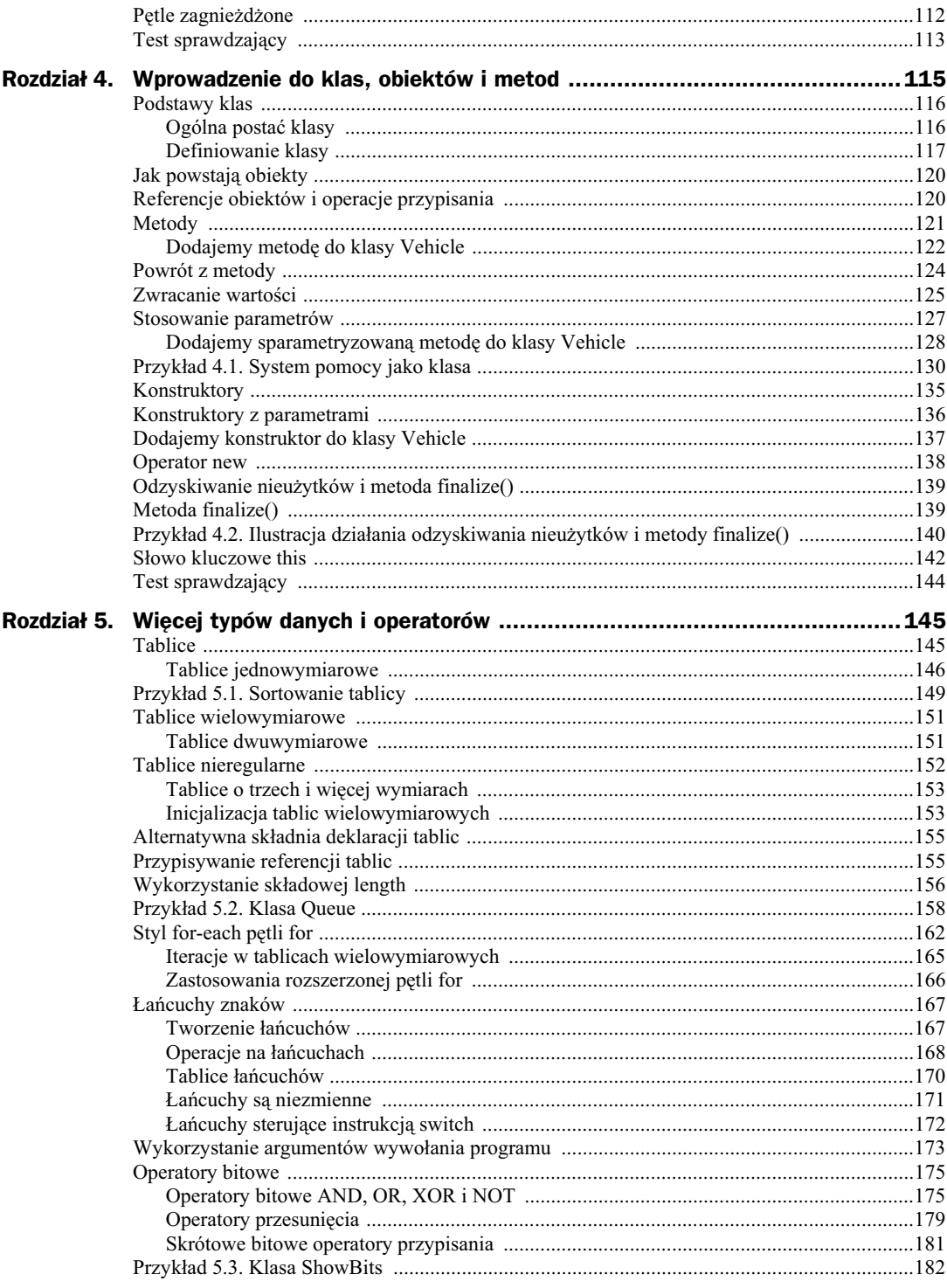

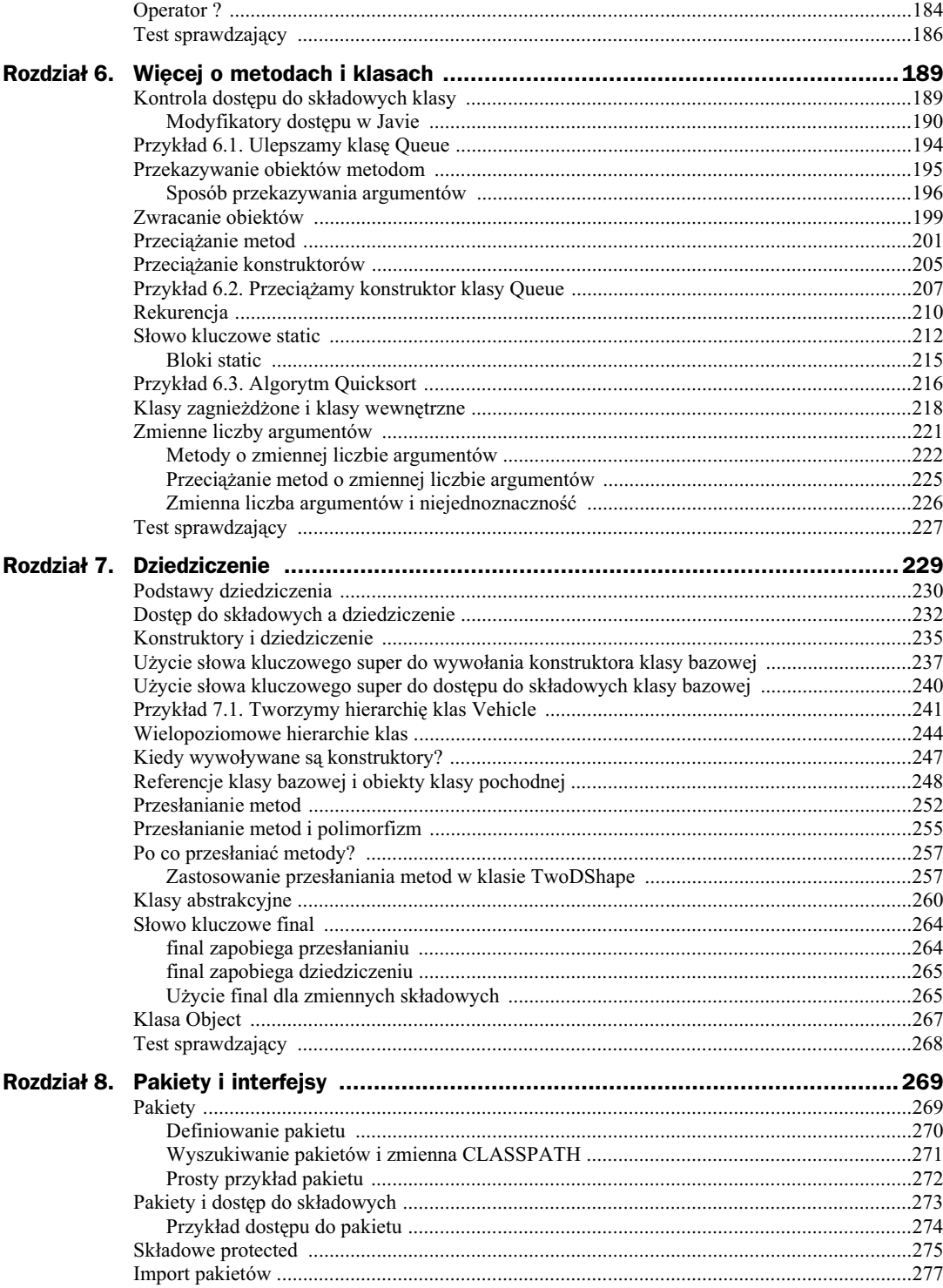

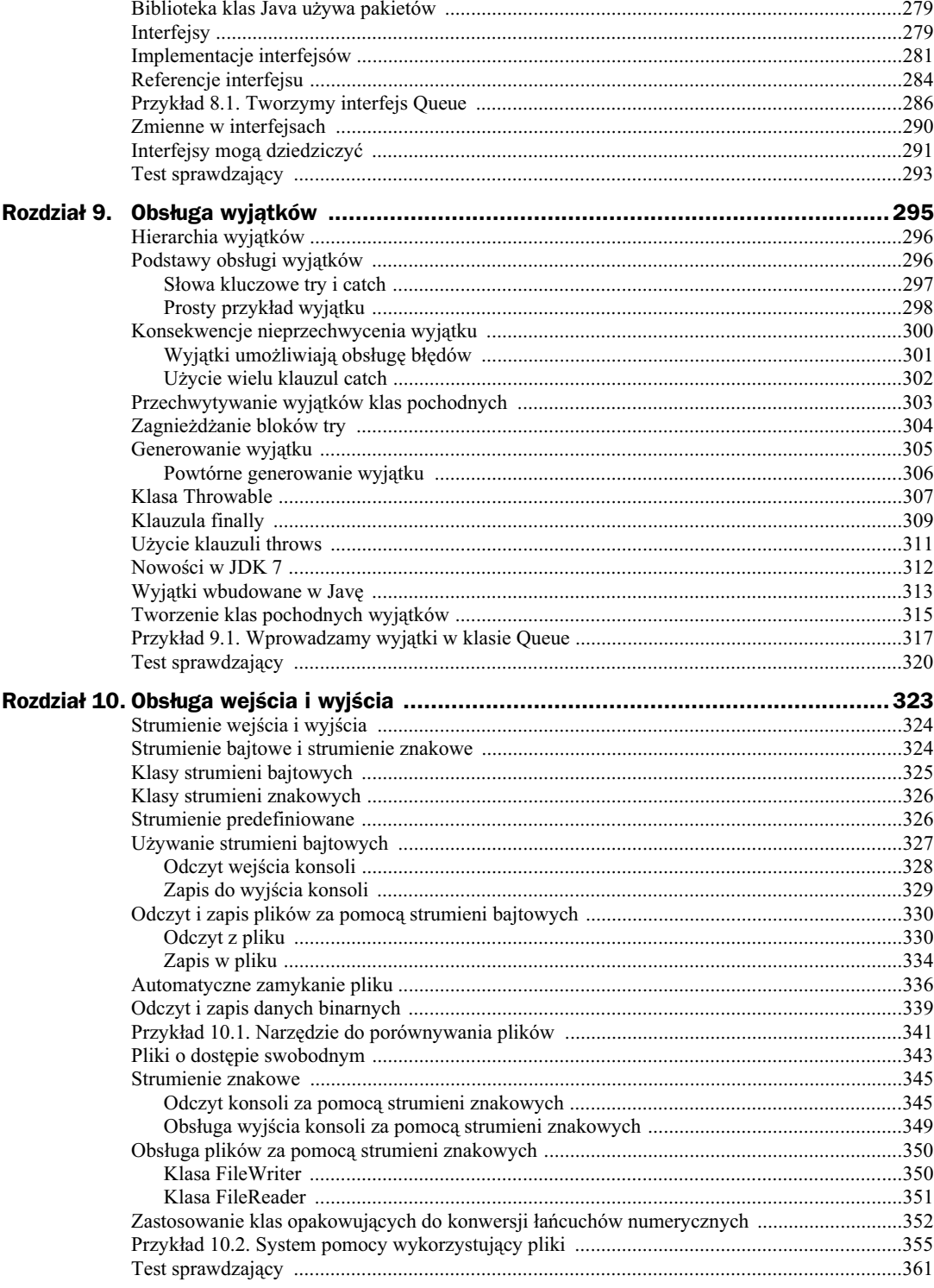

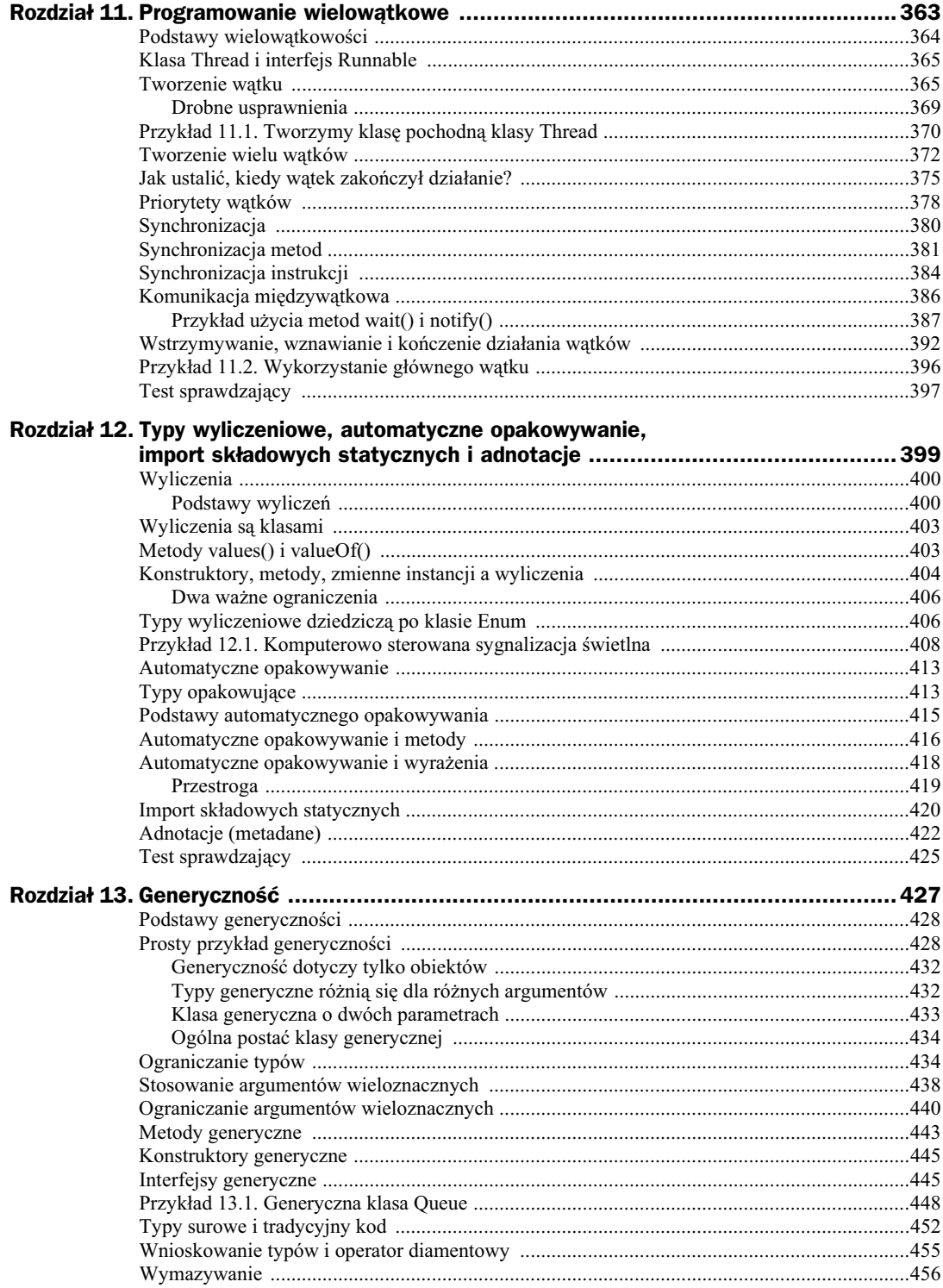

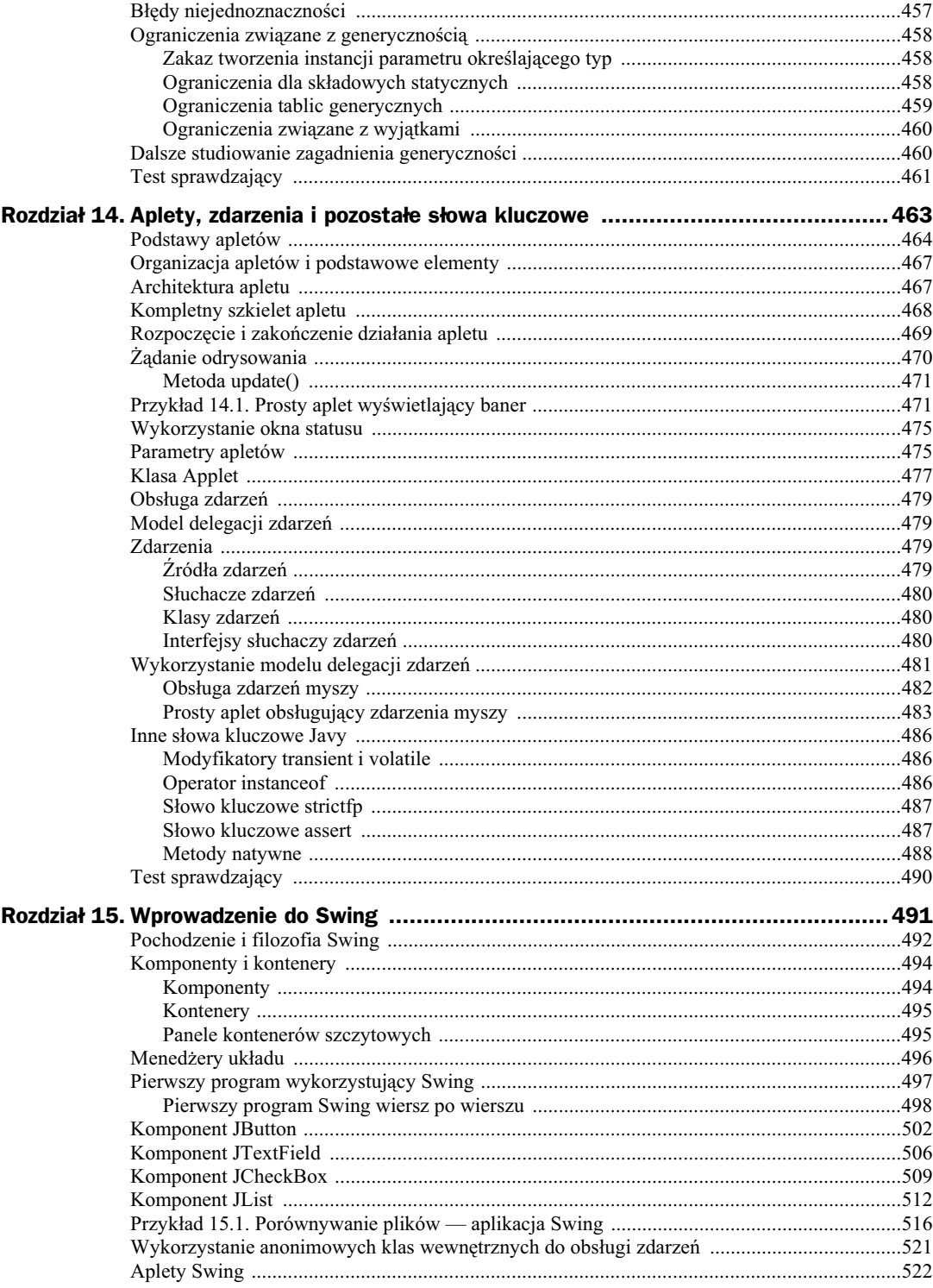

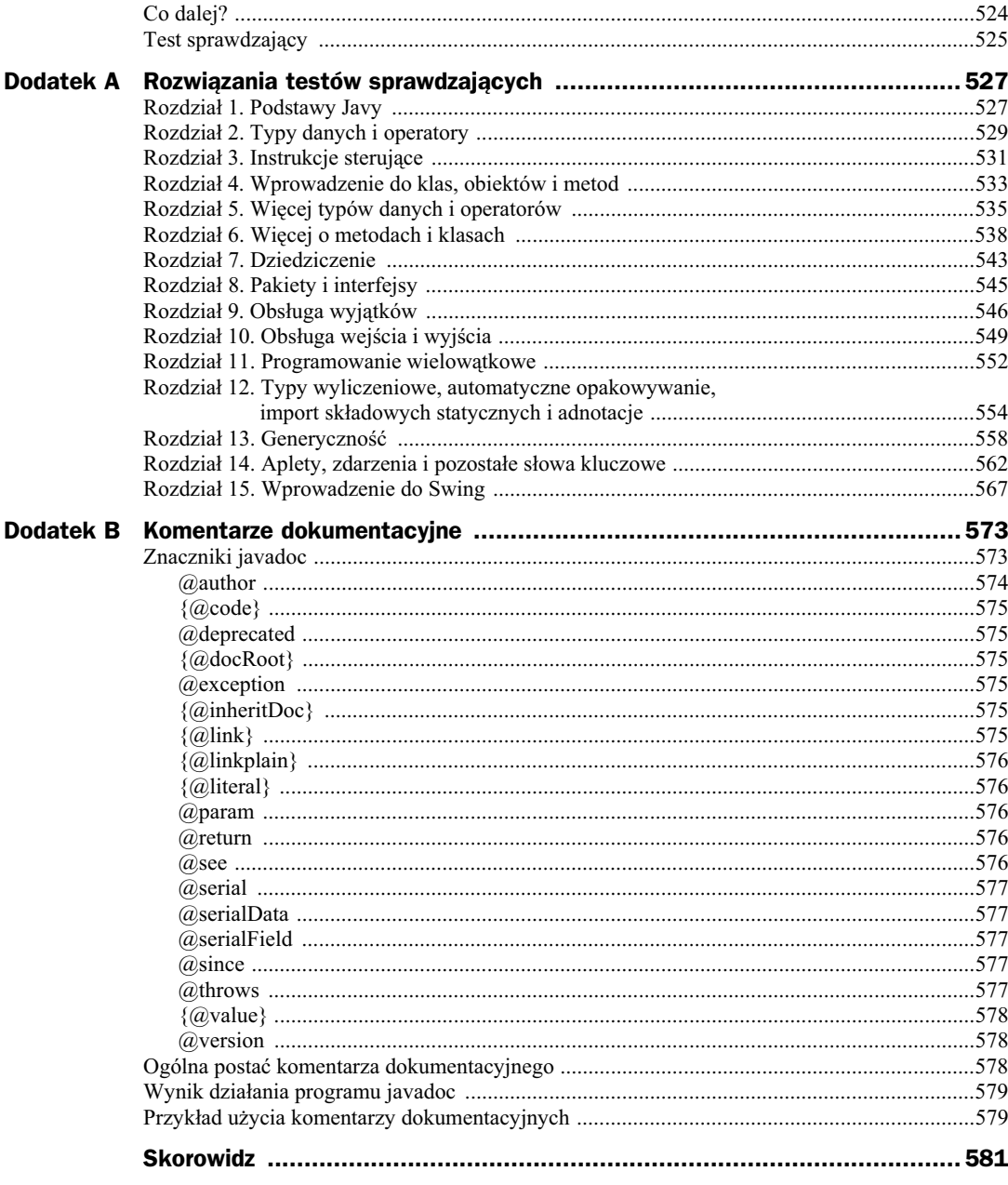

# Rozdział 11. Programowanie wielowątkowe

### **W tym rozdziale poznasz:**

- podstawy wielowątkowości,
- $\blacklozenge$  klasę Thread i interfejs Runnable,
- tworzenie wątku,
- $\blacklozenge$  tworzenie wielu wątków,
- $\blacklozenge$  sposób ustalania zakończenia wątku,
- $\blacklozenge$  korzystanie z priorytetów wątków,
- synchronizację wątków,
- synchronizację metod,
- synchronizację bloków,
- komunikację międzywątkową,
- $\blacklozenge$  wstrzymywanie, wznawianie i kończenie działania wątków.

Chociaż Java dostarcza programistom wielu innowacyjnych możliwości, to z pewnością jedną z najbardziej ekscytujących jest obsługa **programowania wielowatkowego**. Program wielowątkowy zawiera dwie lub więcej części, które mogą działać równolegle. Każdą z tych części nazywamy wątkiem, a każdy wątek definiuje osobną ścieżkę wykonania. Wielowątkowość jest zatem szczególną formą wielozadaniowości.

## Podstawy wielowątkowości

Istnieją dwa podstawowe typy wielozadaniowości, z których jeden opiera się na procesach, a drugi wykorzystuje wątki. Ważne jest, abyś zrozumiał różnice między nimi. Proces odpowiada w zasadzie wykonywanemu programowi. Zatem wielozadaniowość wykorzystująca procesy umożliwia Twojemu komputerowi równoległe wykonywanie dwóch lub więcej programów. Wykorzystanie procesów umożliwi Ci na przykład uruchomienie kompilatora Javy w tym samym czasie, gdy piszesz kod źródłowy w edytorze lub przeglądasz strony w Internecie. W przypadku wielozadaniowości wykorzystującej procesy program jest najmniejszą jednostką kodu podlegającą szeregowaniu do wykonania przez procesor.

W drugim rodzaju wielozadaniowości najmniejszą jednostką kodu szeregowaną przez system jest wątek. Oznacza to, że pojedynczy program może równocześnie wykonywać dwa lub więcej wątków. Na przykład edytor tekstu może w tym samym czasie formatować jeden tekst i drukować inny, pod warunkiem że obie akcje są wykonywane przez osobne wątki. Chociaż Java wykorzystuje środowiska wielozadaniowe oparte na procesach, to nie umożliwia sterowania ich działaniem. W przypadku wątków sprawy mają się inaczej.

Podstawową zaletą wielowątkowości jest możliwość tworzenia efektywnie działających programów, ponieważ wielowątkowość pozwala wykorzystać okresy bezczynności pojawiające się w działaniu większości programów. Większość urządzeń wejścia i wyjścia takich jak porty sieciowe, napędy dyskowe czy klawiatura działa znacznie wolniej od procesora. Z tego powodu program często spędza wiele czasu na oczekiwaniu na możliwość wysłania lub odebrania danych za pośrednictwem urządzenia. Zastosowanie wielowątkowości pozwala programowi wykonywać w tym czasie inne zadania. Na przykład w czasie gdy jedna część programu wysyła plik w Internecie, inna może zajmować się odczytem klawiatury, a jeszcze inna buforować kolejny blok wysyanych danych.

W ostatnich kilku latach mamy do czynienia z upowszechnieniem się systemów wieloprocesorowych i wielordzeniowych. Oczywicie nie wypary one zupenie systemów jednoprocesorowych. Wielowątkowość w Javie może działać w obu typach systemów. W przypadku systemu jednordzeniowego wykonywane równolegle watki współdziela procesor i każdy watek otrzymuje pewien przedzia czasu procesora. Zatem w systemie jednordzeniowym dwa lub więcej wątków nie jest w rzeczywistości wykonywanych równocześnie, ale ich zastosowanie pozwala wykorzystać czas bezczynności procesora. Natomiast w systemach wieloprocesorowych bądź wielordzeniowych wątki rzeczywiście mogą działać równolegle. W wielu przypadkach pozwala to jeszcze bardziej poprawić efektywność działania programu i zwiększyć szybkość wykonywania niektórych operacji.

Wątek może znajdować się w jednym z kilku stanów. Może być wykonywany. Może być gotowy do wykonywania, gdy tylko otrzyma czas procesora. Wykonanie wątku może zostać zawieszone, co oznacza, że wątek nie jest wykonywany przez pewien czas. Jego wykonywanie może zostać później **podjęte**. Wątek może zostać **zablokowany** w oczekiwaniu na zwolnienie pewnego zasobu. I wreszcie wykonywanie wątku może zostać zakończone, co oznacza, że nie można już go podjąć.

Wielowątkowość wiąże się nierozerwalnie z pojęciem synchronizacji, która umożliwia skoordynowane działanie wielu wątków. Java dysponuje kompletnym podsystemem synchronizacji. Jego podstawowe możliwości również omówię w tym rozdziale.

Jeśli programowałeś już na przykład w systemie Windows, to być może masz pewne pojęcie o wielowatkowości. Java umożliwia zarządzanie watkami za pomocą odpowiednich elementów języka, co czyni programowanie wielowątkowe szczególnie wygodnym, ponieważ wiele jego szczegółów Java obsługuje za Ciebie.

## Klasa Thread i interfejs Runnable

Wielowatkowość w Javie bazuje na klasie Thread i towarzyszącym jej interfejsie Runnable, które umieszczono w pakiecie java.lang. Klasa Thread hermetyzuje wątek. Jeśli chcesz stworzyć w programie nowy wątek, powinieneś utworzyć obiekt klasy pochodnej klasy Thread albo zaimplementować interfejs Runnable.

Klasa Thread definiuje szereg metod pomagających zarządzać wątkami. Najczęściej używane z tych metod przedstawiłem w tabeli 11.1 (przyjrzymy się im bliżej podczas ich użycia w przykadach).

| Metoda                             | <b>Znaczenie</b>                                           |
|------------------------------------|------------------------------------------------------------|
| final String getName()             | Zwraca nazwę wątku.                                        |
| final int getPriority()            | Zwraca priorytet watku.                                    |
| final boolean isAlive()            | Sprawdza, czy wątek jest nadal wykonywany.                 |
| final void join()                  | Czeka na zakończenie watku.                                |
| void run()                         | Punkt wejścia watku.                                       |
| static void sleep(long milisekund) | Zawiesza wykonywanie wątku na podaną liczbę milisekund.    |
| void start()                       | Rozpoczyna wykonywanie wątku przez wywołanie metody run(). |

**Tabela 11.1.** *Wybrane metody klasy Thread*

Wszystkie procesy mają przynajmniej jeden wątek wykonania, zwykle nazywany watkiem głównym, ponieważ jego wykonanie rozpoczyna się w momencie uruchomienia programu. Możemy zatem powiedzieć, że we wszystkich dotychczasowych przykładach używaliśmy wątku głównego. W wątku głównym możesz tworzyć kolejne wątki programu.

## Tworzenie wątku

Wtek powstaje przez utworzenie obiektu typu Thread. Klasa Thread hermetyzuje obiekt, który może być wykonywany. Jak już wspomniałem, Java umożliwia dwa sposoby tworzenia takich obiektów:

- $\blacklozenge$  poprzez implementację interfejsu Runnable,
- poprzez tworzenie klas pochodnych klasy Thread.

W większości przykładów w tym rozdziale będziemy implementować interfejs Runnable. Natomiast w przykładzie 11.1 zademonstruję, jak zaimplementować wątek, tworząc klasę

pochodną klasy Thread. Zapamiętaj: oba podejścia i tak używają klasy Thread do tworzenia watku i zarządzania nim. Jedyna różnica polega na sposobie, w jaki powstaje klasa reprezentujaca watki.

Interfejs Runnable stanowi abstrakcję wykonywalnego kodu. Wątek możesz utworzyć na podstawie każdego obiektu, który implementuje interfejs Runnable. Interfejs ten ma tylko jedną metodę o nazwie run() zadeklarowaną w następujący sposób:

```
public void run()
```
Wewnątrz metody run() umieszczasz kod wykonywany przez nowy wątek. Podobnie jak główny watek programu, tak i metoda run()może wywoływać inne metody, używać innych klas i deklarować zmienne. Jedyna różnica polega na tym, że metoda run() jest punktem wejścia do osobnego, równolegle wykonywanego wątku programu. Wykonywanie tego wątku kończy się, gdy metoda run() zwróci sterowanie.

Po utworzeniu klasy implementującej interfejs Runnable na podstawie jej obiektu tworzysz obiekt typu Thread. Klasa Thread definiuje szereg konstruktorów. Na początek będziemy używać poniższego:

```
Thread(Runnable obWątku)
```
W tym przypadku parametr *obWątku* jest instancją klasy implementującej interfejs Runnable. Definiuje on punkt, w którym rozpocznie się wykonywanie nowego wątku.

Po utworzeniu nowy wątek nie będzie wykonywany, dopóki nie wywołasz jego metody start() zadeklarowanej w klasie Thread. Działanie metody start() sprowadza się w zasadzie do wywołania metody run(). Poniżej przedstawiłem deklarację metody <code>start():</code>

void start()

Na listingu 11.1 przedstawiem przykad programu, który tworzy nowy wtek i rozpoczyna jego wykonywanie.

**Listing 11.1.** *UseThreads.java*

```
// Tworzy wtek, implementujc interfejs Runnable.
class MyThread implements Runnable { \longleftarrow String thrdName;
   MyThread(String name) {
     thrdName = name;
   }
  // Punkt wejściowy wątku.
  public void run() \left\{ \begin{array}{c} \leftarrow \end{array} \right. Tutaj rozpoczyna się wykonywanie wątku.
     System.out.println(thrdName + " rozpoczyna działanie.");
     try {
       for(int count=0; count < 10; count++) {
          Thread.sleep(400);
          System.out.println(thrdName +
                                 " jest wykonywany, wartość licznika: " + count);
        }
      }
                                                                Obiekty klasy MyThread moga być
                                                                 wykonywane we własnych wątkach,
                                                                ponieważ klasa MyThread implementuje
                                                                interfejs Runnable.
```
### Kup książkę **Pole**ć książkę Poleć książkę Poleć książkę Poleć książkę Poleć książkę

```
 catch(InterruptedException exc) {
      System.out.println(thrdName + \overline{a} został przerwany.");
 }
    System.out.println(thrdName + " kończy działanie.");
   }
}
class UseThreads {
   public static void main(String args[]) {
System.out.println("Główny wątek rozpoczyna działanie.");
     // Najpierw tworzy obiekt klasy MyThread.
MyThread mt = new MyThread("Wątek potomny nr 1");
     // Nastpnie na jego podstawie tworzy wtek.
    Thread newThrd = new Thread(mt); \leftarrow Tworzy watek dla tego obiektu.
    // Na koniec rozpoczyna wykonywanie wątku.
    newThird.start(); \leftarrow Uruchamia watek.
    for(int i=0; i<50; i++) {
       System.out.print(".");
       try {
         Thread.sleep(100);
 }
       catch(InterruptedException exc) {
System.out.println("Wątek główny został przerwany.");
       }
     }
System.out.println("Wątek główny kończy działanie.");
   }
}
                                                                          Tworzy obiekt
                                                                         implementujący
                                                                          interfejs Runnable.
```
Przyjrzyjmy się bliżej temu programowi. Najpierw klasa MyThread implementuje interfejs Runnable. Oznacza to, że obiekt typu MyThread może zostać przekazany konstruktorowi klasy i być wykonywany we własnym wątku.

Wewnątrz metody run() działa pętla for odliczająca od 0 do 9. Zwróć uwagę na wywołanie metody sleep(). Metoda sleep() powoduje zawieszenie wątku, w którym została wywołana, na czas wyrażony w milisekundach. Jej deklarację przedstawiłem poniżej:

static void sleep(long *milisekund*) throwws InterruptedException

Wykonywanie watku zostaje zawieszone na czas *milisekund*. Metoda sleep() może wygenerować wyjątek InterruptedException i wobec tego musi być wywoływana w bloku try. Metoda sleep() ma również drugą wersję, która umożliwia określenie czasu zawieszenia wątku z dokładnością nie tylko co do milisekundy, ale również nanosekundy, jeśli potrzebujesz aż takiej precyzji. W naszym przykładzie metoda sleep() wywoływana przez metodę run() zawiesza wykonywanie wątku na 400 milisekund podczas każdego przebiegu pętli. Dzięki temu spowolnieniu możemy obserwować wykonywanie wątku.

Wewnatrz metody main() nowy obiekt typu Thread zostaje utworzony na skutek wykonania poniższej sekwencji instrukcji:

*// Najpierw tworzy obiekt klasy MyThread.* MyThread mt = new MyThread("Wątek potomny nr 1");

```
// Nastpnie na jego podstawie tworzy wtek.
Thread newThrd = new Thread(mt);
```
// Na koniec rozpoczyna wykonywanie wątku. newThrd.start();

Jak sugerują to komentarze, najpierw zostaje utworzony obiekt klasy MyThread. Obiekt ten zostaje następnie użyty do stworzenia obiektu typu Thread. Jest to możliwe, ponieważ klasa MyThread implementuje interfejs Runnable. Na koniec wykonywanie nowego wtku rozpoczyna się dzięki wywołaniu metody start(). Wywołuje ona metodę run() nowego wątku. Po wywołaniu metody start() sterowanie powraca do metody main(), która rozpoczyna wykonywanie własnej pętli for. Pętla ta wykonywana jest 50 razy i w każdym przebiegu zawiesza wykonanie głównego wątku na 100 milisekund. Oba wątki kontynuują swoje działanie, współdzielac procesor (w systemie jednoprocesorowym). Trwa to aż do momentu, w którym zakończy się działanie wykonywanych przez nie pętli. Komunikaty wyświetlane przez oba wątki przedstawiłem poniżej. Ze względu na różnice w środowisku wykonania programu efekt jego działania w Twoim przypadku może się nieco różnić.

```
Główny wątek rozpoczyna działanie.
.Wątek potomny nr 1 rozpoczyna działanie.
....Wątek potomny nr 1 jest wykonywany, wartość licznika: 0
...Wątek potomny nr 1 jest wykonywany, wartość licznika: 1
....Wątek potomny nr 1 jest wykonywany, wartość licznika: 2
....Wątek potomny nr 1 jest wykonywany, wartość licznika: 3
....Wątek potomny nr 1 jest wykonywany, wartość licznika: 4
....Wątek potomny nr 1 jest wykonywany, wartość licznika: 5
....Wątek potomny nr 1 jest wykonywany, wartość licznika: 6
....Wątek potomny nr 1 jest wykonywany, wartość licznika: 7
....Wątek potomny nr 1 jest wykonywany, wartość licznika: 8
....Wątek potomny nr 1 jest wykonywany, wartość licznika: 9
Wątek potomny nr 1 kończy działanie.
...........Wątek główny kończy działanie.
```
W przykładzie tym warto zwrócić uwagę na jeszcze jedną rzecz. Aby zilustrować fakt równoczesnego wykonywania wątku głównego i wątku mt, musiałem uniknąć zakończenia działania metody main(), zanim wątek mt zakończy swoje działanie. W tym celu wykorzystałem różnice czasowe w działaniu obu wątków. Ponieważ wywołania metody sleep() w pętli for metody main() powodują całkowite opóźnienie równe 5 sekund (50 iteracji po 100 sekund każda), a całkowite opóźnienie wewnątrz pętli for metody run() wynosi jedynie 4 sekundy (10 iteracji po 400 milisekund każda), metoda run() zakończy działanie sekundę wcześniej niż metoda main(). W efekcie watek główny i watek mt są wykonywane równolegle do momentu zakończenia wątku mt. Wykonywanie wątku głównego (metody main()) kończy się sekundę pó
niej.

Chociaż wykorzystanie różnic czasowych pozwoliło mi zademonstrować równoległe działanie wątków, rozwiązania takiego nie stosuje się w praktyce. Java udostępnia znacznie lepsze sposoby oczekiwania na zakończenie wątku. Jeden z nich omówię w dalszej części rozdziału.

I jeszcze jedno: w przypadku programów wielowątkowych najczęściej będziemy chcieli, aby wątek główny kończył swoje działanie jako ostatni. W ogólnym przypadku program działa, dopóki nie zakończy się wykonywanie wszystkich jego wątków. Zatem nie jest wymagane, by wątek główny kończył swoje działanie jako ostatni. Ale często jest to przykładem dobrej praktyki programistycznej, zwłaszcza gdy dopiero uczysz się korzystania z wątków.

### **Drobne usprawnienia**

Chociaż poprzedni program jest zupełnie poprawny, niewielkie modyfikacje mogą usprawnić jego działanie i ułatwić jego użycie. Po pierwsze, możemy rozpocząć wykonywanie wątku natychmiast po jego utworzeniu. W tym celu tworzymy obiekt Thread wewntrz konstruktora klasy MyThread. Po drugie, klasa MyThread nie musi przechowywać nazwy wątku, ponieważ możemy nadać mu ją podczas tworzenia. W tym celu użyjemy następującej wersji konstruktora klasy Thread:

```
Thread(Runnable obWatku, String nazwa)
```
W tym przypadku parametr nazwa określa oczywiście nazwę wątku.

### **Ekspert odpowiada**

### Pytanie: Dlaczego zalecasz, aby główny watek kończył działanie jako ostatni?

**Odpowiedź:** W starszych wersjach Javy zakończenie działania głównego wątku przed zakończeniem działania wątku potomnego mogło powodować błąd działania maszyny wirtualnej. Nowoczesne wersje Javy nie stwarzają już tego rodzaju problemów. Lepiej jednak zachować ostrożność, ponieważ nigdy nie wiemy, w jakim środowisku przyjdzie działać naszemu programowi. Dodatkowo wątek główny jest doskonałym miejscem do wykonania operacji związanych z zakończeniem działania programu, na przykład zamknięcia plików. Z tego powodu często rzeczywiście ma sens, aby kończył on swoje działanie jako ostatni. Na szczęście bardzo łatwo możemy zaprogramować oczekiwanie wątku głównego na zakończenie działania wszystkich jego wątków potomnych.

Nazwę wątku możemy uzyskać, wywołując metodę getName() zdefiniowaną w klasie Thread. Jej ogólną postać przedstawiłem poniżej:

final String getName()

Chociaż nie jest to konieczne, w naszym następnym programie możesz nadać nazwę wątkowi po jego utworzeniu. W tym celu użyjesz metody setName() przedstawionej poniżej:

final void setName(String *nazwaWątku*)

Ulepszoną wersję poprzedniego programu przedstawiłem na listingu 11.2.

### **Listing 11.2.** *UseThreadsImproved.java*

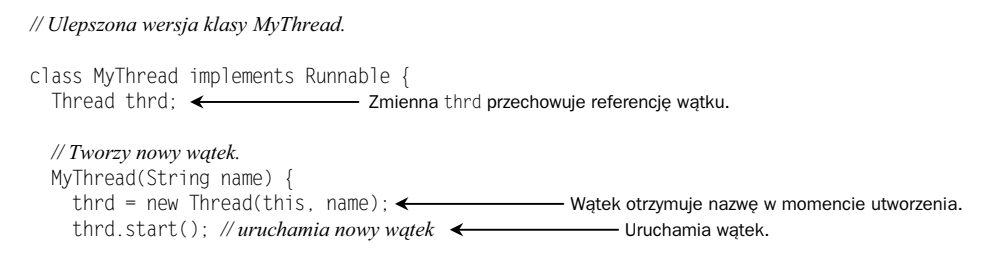

### Kup książkę **Pole**ć książkę Poleć książkę Poleć książkę Poleć książkę Poleć książkę

```
 // Rozpoczyna wykonywanie nowego wtku.
   public void run() {
    System.out.println(thrd.getName() + " rozpoczyna działanie.");
     try {
       for(int count=0; count<10; count++) {
        Thread.sleep(400);
         System.out.println(thrd.getName() +
                           " jest wykonywany, wartość licznika: " + count);
 }
 }
     catch(InterruptedException exc) {
      System.out.println(thrd.getName() + " został przerwany.");
 }
    System.out.println(thrd.getName() + " kończy działanie.");
   }
}
class UseThreadsImproved
   public static void main(String args[]) {
System.out.println("Główny wątek rozpoczyna działanie.");
MyThread mt = new MyThread("Wątek potomny nr 1");
    for(int i=0; i < 50; i++) { Teraz watek zostaje uruchomiony w momencie utworzenia.
       System.out.print(".");
       try {
         Thread.sleep(100);
 }
       catch(InterruptedException exc) {
System.out.println("Wątek główny został przerwany.");
 }
     }
System.out.println("Wątek główny kończy działanie.");
   }
}
```
Ta wersja programu wyświetla takie same komunikaty jak poprzednia. Zwróć uwagę, że referencję wątku przechowuje składowa thrd klasy MyThread.

### Przykład 11.1. Tworzymy klasę pochodną klasy Thread

Implementacja interfejsu Runnable jest jednym ze sposobów tworzenia klasy reprezentującej wątki. Drugi sposób polega na utworzeniu klasy wątków jako klasy pochodnej klasy Thread. W tym przykładzie utworzymy właśnie klasę pochodną klasy Thread i wykorzystamy ją w programie, którego funkcjonalność będzie odpowiadać programowi UseThreadsImproved. *ExtendThread.java*

Tworząc klasę pochodną klasy Thread, musimy przesłonić jej metodę run() stanowiącą punkt wejścia do nowego wątku. Nowa klasa musi również wywołać metodę start(), aby rozpocząć wykonywanie nowego wątku. Możesz również przesłonić inne metody klasy Thread(), ale nie jest to wymagane.

}

- **1.** Utwórz plik o nazwie *ExtendThread.java*. Skopiuj do niego kod źródłowy z pliku *UseThreadsImproved.java*.
- 2. Zmień deklarację klasy Thread tak, aby zamiast implementować interfejs Runnable, dziedziczyła po klasie Thread:

```
class MyThread extends Thread {
```
**3.** Usuń poniższy wiersz:

Thread thrd;

Zmienna składowa thrd nie jest już potrzebna, ponieważ instancja klasy MyThread zawiera instancję klasy Thread, do której może się odwoływać.

4. Zmień konstruktor klasy MyThread w następujący sposób:

```
// Tworzy nowy wątek.
MyThread(String name) {
  super(name); // nazwa wqtku
  start(); // uruchamia watek
}
```
Wywołanie super zostaje użyte w celu uruchomienia następującego konstruktora klasy Thread:

Thread(String *nazwa*)

gdzie parametr nazwa określa oczywiście nazwę tworzonego wątku.

5. Zmień metodę run() tak, aby bezpośrednio, czyli bez użycia zmiennej thrd, wywoływała metodę getName():

```
// Rozpoczyna wykonywanie nowego wtku.
       public void run() {
        System.out.println(getName() + " rozpoczyna działanie."):
         try {
          for(int count=0; count < 10; count++) {
             Thread.sleep(400);
             System.out.println(getName() +
                                  jest wykonywany, wartość licznika: " + count);
      }
         }
         catch(InterruptedException exc) {
          System.out.println(getName() + " został przerwany.");
      }
        System.out.println(getName() + " został przerwany.");
 }
```
**6.** Na listingu 11.3 przedstawiłem kompletny tekst źródłowy programu, który w obecnej wersji tworzy klasę pochodną klasy Thread, zamiast implementować interfejs Runnable. Wynik działania wyświetlany przez program będzie taki sam jak w przypadku poprzednich wersji programu.

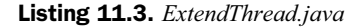

*/\* Przyk-ad 11.1*

*Tworzy klasę pochodną klasy Thread.* 

```
*/
class MyThread extends Thread {
 // Tworzy nowy wątek.
  MyThread(String name) {
    super(name); // nazwa wątku
    start(); // uruchamia watek
   }
   // Rozpoczyna wykonywanie nowego wtku.
   public void run() {
    System.out.println(getName() + " rozpoczyna działanie.");
     try {
      for(int count=0; count < 10; count++) {
         Thread.sleep(400);
         System.out.println(getName() +
                             jest wykonywany, wartość licznika: " + count);
       }
 }
     catch(InterruptedException exc) {
      System.out.println(getName() + " został przerwany.");
     }
    System.out.println(getName() + " został przerwany.");
   }
}
class ExtendThread {
   public static void main(String args[]) {
System.out.println("Główny wątek rozpoczyna działanie.");
MyThread mt = new MyThread("Wątek potomny nr 1");
    for(int i=0; i < 50; i++) {
       System.out.print(".");
       try {
         Thread.sleep(100);
 }
       catch(InterruptedException exc) {
System.out.println("Wątek główny został przerwany.");
 }
     }
System.out.println("Wątek główny kończy działanie.");
   }
}
```
## Tworzenie wielu wątków

W poprzednich przykładach tworzyliśmy tylko jeden wątek potomny. Nic nie stoi jednak na przeszkodzie, aby Twój program tworzył dowolną, potrzebną liczbę wątków. Program przedstawiony na listingu 11.4 tworzy trzy watki potomne.

### **Listing 11.4.** *MoreThreads.java*

```
// Tworzy wiele wtków.
class MyThread implements Runnable {
   Thread thrd;
  // Tworzy nowy wtek.
  MyThread(String name) {
     thrd = new Thread(this, name);
    thrd.start(); //uruchamia watek
   }
  // Rozpoczyna wykonywanie nowego wtku.
  public void run()
    System.out.println(thrd.getName() + " rozpoczyna działanie.");
     try {
      for(int count=0; count < 10; count++) {
         Thread.sleep(400);
         System.out.println(thrd.getName() +
                           " jest wykonywany, wartość licznika: " + count);
       }
 }
     catch(InterruptedException exc) {
      System.out.println(thrd.getName() + " został przerwany.");
 }
    System.out.println(thrd.getName() + " kończy działanie.");
   }
}
class MoreThreads {
   public static void main(String args[]) {
System.out.println("Główny wątek rozpoczyna działanie.");
MyThread mt1 = new MyThread("Wątek potomny nr 1");
MyThread mt2 = new MyThread("Wątek potomny nr 2");
MyThread mt3 = new MyThread("Wątek potomny nr 3");
    for(int i=0; i < 50; i++) {
       System.out.print(".");
       try {
         Thread.sleep(100);
 }
       catch(InterruptedException exc) {
System.out.println("Wątek główny został przerwany.");
       }
     }
System.out.println("Wątek główny kończy działanie.");
   }
}
                                                                    WALLET Tworzy i uruchamia
                                                                         trzy wątki.
```
### A oto przykad dziaania tego programu:

```
Główny wątek rozpoczyna działanie.
Wątek potomny nr 1 rozpoczyna działanie.
```

```
Wątek potomny nr 3 rozpoczyna działanie.
.Wątek potomny nr 2 rozpoczyna działanie.
...Wątek potomny nr 1 jest wykonywany, wartość licznika: 0
Wątek potomny nr 3 jest wykonywany, wartość licznika: O
.Wątek potomny nr 2 jest wykonywany, wartość licznika: 0
...Wątek potomny nr 1 jest wykonywany, wartość licznika: 1
Wątek potomny nr 3 jest wykonywany, wartość licznika: 1
.Wątek potomny nr 2 jest wykonywany, wartość licznika: 1
...Wątek potomny nr 1 jest wykonywany, wartość licznika: 2
Wątek potomny nr 3 jest wykonywany, wartość licznika: 2
.Wątek potomny nr 2 jest wykonywany, wartość licznika: 2
....Wątek potomny nr 3 jest wykonywany, wartość licznika: 3
Wątek potomny nr 1 jest wykonywany, wartość licznika: 3
Wątek potomny nr 2 jest wykonywany, wartość licznika: 3
....Wątek potomny nr 3 jest wykonywany, wartość licznika: 4
Wątek potomny nr 1 jest wykonywany, wartość licznika: 4
Wątek potomny nr 2 jest wykonywany, wartość licznika: 4
....Wątek potomny nr 3 jest wykonywany, wartość licznika: 5
Wątek potomny nr 1 jest wykonywany, wartość licznika: 5
Wątek potomny nr 2 jest wykonywany, wartość licznika: 5
...Wątek potomny nr 3 jest wykonywany, wartość licznika: 6
Wątek potomny nr 1 jest wykonywany, wartość licznika: 6
.Wątek potomny nr 2 jest wykonywany, wartość licznika: 6
...Wątek potomny nr 3 jest wykonywany, wartość licznika: 7
Wątek potomny nr 1 jest wykonywany, wartość licznika: 7
.Wątek potomny nr 2 jest wykonywany, wartość licznika: 7
...Wątek potomny nr 1 jest wykonywany, wartość licznika: 8
.Wątek potomny nr 3 jest wykonywany, wartość licznika: 8
Wątek potomny nr 2 jest wykonywany, wartość licznika: 8
...Wątek potomny nr 1 jest wykonywany, wartość licznika: 9
Wątek potomny nr 1 kończy działanie.
.Wątek potomny nr 3 jest wykonywany, wartość licznika: 9
Wątek potomny nr 3 kończy działanie.
Wątek potomny nr 2 jest wykonywany, wartość licznika: 9
Wątek potomny nr 2 kończy działanie.
..........Wątek główny kończy działanie.
```
### **Ekspert odpowiada**

Pytanie: Dlaczego Java udostępnia dwa sposoby tworzenia wątków potomnych (przez tworzenie klas **pochodnych klasy Thread lub przez implementacj- interfejsu Runnable) i który z nich jest lepszy?**

Odpowiedź: Klasa Thread definiuje szereg metod, które mogą zostać przesłonięte w klasie pochodnej. Natomiast wymagane jest przesłonięcie tylko jednej z nich: run(). Ta sama metoda jest oczywiście wymagana podczas implementacji interfejsu Runnable. Część programistów Javy uważa, że klasy pochodne należy tworzyć tylko wtedy, gdy stanowią one specjalizację klasy bazowej. Jeśli zatem nie zamierzasz przesłaniać żadnej innej metody klasy Thread, to najlepiej implementuj interfejs Runnable. Implementacja interfejsu klasy Runnable umożliwi Twojej klasie wątku również dziedziczenie po innej klasie niż klasa Thread.

Jak widzisz, po uruchomieniu wszystkie trzy wątki potomne współdzielą czas procesora. Zwróć uwagę, że wątki są uruchamiane w kolejności ich utworzenia. Nie jest to regułą, Java może uszeregować działanie wątków w dowolny sposób. Ze względu na różnice w środowisku wykonywania informacje wyświetlane przez program mogą się nieco różnić w Twoim przypadku.

## Jak ustalić, kiedy wątek zakończył działanie?

Często w programie chcielibyśmy sprawdzić, czy wątek zakończył swoje działanie. Na przykład w poprzednich przykładach w celach demonstracyjnych nie chciałem kończyć działania głównego wątku, zanim nie zakończyły się wątki potomne. W tym celu zawieszałem działanie wątku głównego na dłużej niż wątków potomnych. Jednak w ogólnym przypadku trudno uznać takie rozwiązanie za satysfakcjonujące.

Na szczęście klasa Thread dostarcza dwóch sposobów pozwalających ustalić, czy wątek zakończył działanie. Pierwszy z nich polega na wywołaniu metody isAlive() dla sprawdzanego wątku. Ogólną postać tej metody przedstawiłem poniżej:

```
final boolean isAlive()
```
Metoda isAlive() zwraca wartość true, jeśli wyjątek, dla którego została wywołana, nadal działa. W przeciwnym razie zwraca wartość false. Aby wypróbować jej działanie, zastąp w poprzednim przykładzie klasę MoreThreads jej wersją przedstawioną na listingu 11.5.

### **Listing 11.5.** *MoreThreads2.java*

```
// Uywa isAlive().
class MoreThreads2 {
   public static void main(String args[]) {
System.out.println("Główny wątek rozpoczyna działanie.");
MyThread mt1 = new MyThread("Wątek potomny nr 1");
MyThread mt2 = new MyThread("Wątek potomny nr 2");
MyThread mt3 = new MyThread("Wątek potomny nr 3");
     do {
      System.out.print(".");
      try {
         Thread.sleep(100);
 }
      catch(InterruptedException exc) {
System.out.println("Wątek główny został przerwany.");
 }
     } while (mt1.thrd.isAlive() ||
            m2.thrd.isAlive() || \leftarrow Oczekuje na zakończenie wszystkich wątków.
             mt3.thrd.isAlive());
System.out.println("Wątek główny kończy działanie.");
   }
}
```
Ta wersja programu wyświetla podobne informacje jak poprzednia, z ta różnica, że metoda main() kończy swoje działanie, jak tylko zakończą je pozostałe wątki. Różnica ta wynika z zastosowania metody isAlive() podczas oczekiwania na zakończenie wątków potomnych. Drugi sposób oczekiwania na zakończenie wątku polega na wywołaniu metody join() przedstawionej poniżej:

### Kup książkę **Pole**ć książkę Poleć książkę Poleć książkę Poleć książkę Poleć książkę

```
final void join( ) throws InterruptedException
```
Metoda ta czeka, aż wątek, dla którego została wywołana, zakończy działanie. Nazwa metody sugeruje, że wątek, który ją wywołał, czeka, aż określony wątek się z nim połączy (ang. *join*). Inne wersje metody join() pozwalają określić maksymalny czas oczekiwania na zakończenie wątku.

Na listingu 11.6 przedstawiłem program, który używa metody join(), aby zagwarantować, że główny watek zakończy swoje działanie jako ostatni.

```
Listing 11.6. JoinThreads.java
```
*// Uywa join().*

```
class MyThread implements Runnable {
   Thread thrd;
  // Tworzy nowy wtek.
  MyThread(String name) {
     thrd = new Thread(this, name);
    thrd.start(); //uruchamia nowy watek
   }
   // Rozpoczyna wykonywanie nowego wtku.
   public void run() {
    System.out.println(thrd.getName() + " rozpoczyna działanie.");
     try {
      for(int count=0; count < 10; count++) {
         Thread.sleep(400);
         System.out.println(thrd.getName() +
                            " jest wykonywany, wartość licznika: " + count);
       }
 }
     catch(InterruptedException exc) {
      System.out.println(thrd.getName() + " został przerwany.");
 }
    System.out.println(thrd.getName() + " kończy działanie.");
   }
}
class JoinThreads {
   public static void main(String args[]) {
System.out.println("Główny wątek rozpoczyna działanie.");
MyThread mt1 = new MyThread("Wątek potomny nr 1");
MyThread mt2 = new MyThread("Wątek potomny nr 2");
MyThread mt3 = new MyThread("Wątek potomny nr 3");
     try {
      mt1.html.join(); \leftarrowSystem.out.println("Wątek potomny nr 1 zakończył działanie.");
      mt2.thrd.join(); \leftarrowSystem.out.println("Wątek potomny nr 2 zakończył działanie.");
      mt3.html.join(); \leftarrowSystem.out.println("Wątek potomny nr 3 zakończył działanie.");
     }
                                                                          Oczekują na zakończenie
                                                                          konkretnego wątku.
```

```
 catch(InterruptedException exc) {
System.out.println("Wątek główny został przerwany.");
 }
System.out.println("Wątek główny kończy działanie.");
  }
}
```
Poniżej przedstawiłem wynik działania tego programu. Pamiętaj, że gdy uruchomisz program w swoim środowisku, wynik może być nieco inny.

```
Główny wątek rozpoczyna działanie.
Wątek potomny nr 1 rozpoczyna działanie.
Wątek potomny nr 3 rozpoczyna działanie.
Wątek potomny nr 2 rozpoczyna działanie.
Wątek potomny nr 1 jest wykonywany, wartość licznika: 0
Wątek potomny nr 2 jest wykonywany, wartość licznika: O
Wątek potomny nr 3 jest wykonywany, wartość licznika: O
Wątek potomny nr 1 jest wykonywany, wartość licznika: 1
Wątek potomny nr 2 jest wykonywany, wartość licznika: 1
Wątek potomny nr 3 jest wykonywany, wartość licznika: 1
Wątek potomny nr 1 jest wykonywany, wartość licznika: 2
Wątek potomny nr 2 jest wykonywany, wartość licznika: 2
Wątek potomny nr 3 jest wykonywany, wartość licznika: 2
Wątek potomny nr 2 jest wykonywany, wartość licznika: 3
Wątek potomny nr 1 jest wykonywany, wartość licznika: 3
Wątek potomny nr 3 jest wykonywany, wartość licznika: 3
Wątek potomny nr 1 jest wykonywany, wartość licznika: 4
Wątek potomny nr 2 jest wykonywany, wartość licznika: 4
Wątek potomny nr 3 jest wykonywany, wartość licznika: 4
Wątek potomny nr 2 jest wykonywany, wartość licznika: 5
Wątek potomny nr 1 jest wykonywany, wartość licznika: 5
Wątek potomny nr 3 jest wykonywany, wartość licznika: 5
Wątek potomny nr 1 jest wykonywany, wartość licznika: 6
Wątek potomny nr 2 jest wykonywany, wartość licznika: 6
Wątek potomny nr 3 jest wykonywany, wartość licznika: 6
Wątek potomny nr 1 jest wykonywany, wartość licznika: 7
Wątek potomny nr 2 jest wykonywany, wartość licznika: 7
Wątek potomny nr 3 jest wykonywany, wartość licznika: 7
Wątek potomny nr 2 jest wykonywany, wartość licznika: 8
Wątek potomny nr 1 jest wykonywany, wartość licznika: 8
Wątek potomny nr 3 jest wykonywany, wartość licznika: 8
Wątek potomny nr 2 jest wykonywany, wartość licznika: 9
Wątek potomny nr 1 jest wykonywany, wartość licznika: 9
Wątek potomny nr 2 kończy działanie.
Wątek potomny nr 1 kończy działanie.
Wątek potomny nr 1 zakończył działanie.
Wątek potomny nr 2 zakończył działanie.
Wątek potomny nr 3 jest wykonywany, wartość licznika: 9
Wątek potomny nr 3 kończy działanie.
Wątek potomny nr 3 zakończył działanie.
Wątek główny kończy działanie.
```
Jak łatwo zauważyć, powrót sterowania z metody join() oznacza zakończenie wątku.

## Priorytety wątków

Z każdym wątkiem związany jest priorytet. Priorytet wątku decyduje, przynajmniej częściowo, o tym, ile czasu procesora otrzyma dany wątek w porównaniu do innych wątków. W ogólnym przypadku spodziewamy się, że wątek o niskim priorytecie otrzyma mało czasu procesora, a wątek o wysokim priorytecie znacznie więcej. Ilość czasu procesora przydzielonego wątkowi ma istotny wpływ na charakterystykę wykonania wątku i jego interakcję z innymi wątkami wykonywanymi równolegle w systemie.

Na ilość czasu procesora przydzielaną wątkowi mają wpływ oprócz priorytetu wątku także inne czynniki. Na przykład: jeśli wątek o wysokim priorytecie oczekuje na pewien zasób, na przykład na wprowadzenie danych z klawiatury, to w tym czasie wykonywane będą wątki o niższym priorytecie. Jednak gdy wątek o wysokim priorytecie uzyska dostęp do zasobu, to wątki o niższym priorytecie zostaną wywłaszczone z procesora i wznowione zostanie wykonywanie wątku o wysokim priorytecie. Innym czynnikiem wpływającym na szeregowanie wątków jest sposób implementacji wielozadaniowości w danym systemie (patrz ramka "Ekspert odpowiada" na końcu tego podrozdziału). Dlatego też nawet jeśli nadasz różne priorytety wątkom programu, nie musi to oznaczać, że jeden z wątków będzie wykonywany szybciej lub częściej niż inny wątek. Wątek o wysokim priorytecie ma jedynie potencjalnie lepszy dostęp do procesora.

Wątek potomny ma po uruchomieniu taki sam priorytet jak wątek główny. Priorytet wątku możesz zmienić za pomocą metody setPriority() zdefiniowanej w klasie Thread. Poniżej przedstawiłem jej ogólną postać.

final void setPriority(int *priorytet*)

W tym przypadku parametr *priorytet* określa nową wartość priorytetu dla wątku, dla którego wywołano metodę. Wartość parametru *priorytet* musi należeć do przedziału od MIN\_PRIORITY do MAX PRIORITY. Obecnie stałe te mają wartości odpowiednio 1 i 10. Aby przywrócić wątkowi zwykły priorytet, podajesz wartość NORM\_PRIORITY, obecnie równą 5. Wymienione wartości priorytetów zostały zadeklarowane jako static final w klasie Thread.

Bieżący priorytet wątku możesz uzyskać, wywołując metodę getPriority() zdefiniowaną w klasie Thread, którą przedstawiam poniżej:

```
final int getPriority( )
```
Przykład programu zamieszczony na listingu 11.7 demonstruje użycie dwóch wątków o różnych priorytetach. Wątki te tworzone są jako instancje klasy Priority. Metoda run() tej klasy zawiera pętlę zliczającą iteracje. Pętla kończy działanie, gdy wykona 10 000 000 iteracji lub gdy zmienna stop zadeklarowana jako static ma wartość true. Początkowo zmienna ta ma wartość false, a wartość true nadaje jej ten wątek, który pierwszy zakończy swoje działanie. W ten sposób drugi z wątków również kończy swoje działanie, gdy tylko otrzyma czas procesora. W każdym przebiegu pętli łańcuch currentName jest porównywany z nazwą wykonywanego wątku. Jeśli są różne, oznacza to, że nastąpiło przełączenie wątków. Wtedy wyświetlona zostaje nazwa nowego wątku, która zostaje również przypisana zmiennej currentName. Wyświetlanie informacji na skutek przełączenia wątku umożliwia użytkownikowi obserwację dostępu obu wątków do procesora. Po zakończeniu działania obu wątków program wyświetla liczbę iteracji obu pętli.

```
// Demonstruje priorytety wtków.
class Priority implements Runnable {
   int count;
   Thread thrd;
   static boolean stop = false;
   static String currentName;
   /* Tworzy nowy wtek. Zwró uwag, e ten
      konstruktor nie uruchamia wtków. */
   Priority(String name) {
     thrd = new Thread(this, name);
    count = 0;
     currentName = name;
   }
  // Rozpoczyna wykonywanie nowego wtku.
   public void run() {
    System.out.println(thrd.getName() + " rozpoczyna działanie.");
     do {
       count++;
       if(currentName.compareTo(thrd.getName()) != 0) {
         currentName = thrd.getName();
         System.out.println(currentName + " jest wykonywany.");
       }
    } while(stop == false && count < 10000000); \leftarrow stop = true;
     System.out.println("\n" + thrd.getName() +
                        " kończy działanie.");
   }
}
class PriorityDemo {
   public static void main(String args[]) {
Priority mt1 = new Priority("Wątek o wysokim priorytecie");
Priority mt2 = new Priority("Wątek o niskim priorytecie");
     // okrela priorytet wtków
   mt1.thrd.setPriority(Thread.NORM_PRIORITY+2); Watek mt1 otrzymuje
    mt2.thrd.setPriority(Thread.NORM_PRIORITY-2); wyszy priorytet niż wątek mt2.
     // uruchamia wtki
     mt1.thrd.start();
     mt2.thrd.start();
     try {
       mt1.thrd.join();
       mt2.thrd.join();
 }
     catch(InterruptedException exc) {
System.out.println("Główny wątek rozpoczyna działanie.");
 }
                                                                    Wątek, który pierwszy
                                                                    osignie 10 000 000,
                                                                    zatrzymuje wszystkie wątki.
```

```
System.out.println("\nWątek o wysokim priorytecie odliczył do " +
                       mt1.count);
System.out.println("Wątek o niskim priorytecie odliczył do " +
                       mt2.count);
  }
}
```
A oto przykad dziaania programu:

```
Wątek o wysokim priorytecie rozpoczyna działanie.
Wątek o wysokim priorytecie jest wykonywany.
Wątek o niskim priorytecie rozpoczyna działanie.
Wątek o niskim priorytecie jest wykonywany.
Wątek o wysokim priorytecie jest wykonywany.
Wątek o niskim priorytecie kończy działanie.
Wątek o wysokim priorytecie kończy działanie.
Wątek o wysokim priorytecie odliczył do 10000000
Wątek o niskim priorytecie odliczył do 8183
```
W tym przypadku wątek o wysokim priorytecie zawłaszczył większość czasu procesora. Oczywiście dokładny wynik działania programu zależy od liczby procesorów w systemie, ich szybkości, systemu operacyjnego i liczby innych zadań wykonywanych równocześnie przez system.

### **Ekspert odpowiada**

Pytanie: Czy sposób implementacji wielozadaniowości w konkretnym systemie operacyjnym ma wpływ na to, ile czasu procesora otrzymuje wątek?

Odpowiedź: Oprócz priorytetu wątku największy wpływ na wykonanie wątku ma właśnie sposób implementacji wielozadaniowości i szeregowania zadań w systemie operacyjnym. Niektóre systemy stosują wielozadaniowość z wywłaszczaniem, co gwarantuje, że każdy wątek otrzymuje czas procesora, przynajmniej okazjonalnie. W systemach, które nie używają wywłaszczania, wykonywany wątek musi sam zwolnić procesor, zanim będzie możliwe wykonywanie innego wątku. W takich systemach łatwo o sytuację, w której jeden wątek zawłaszczy procesor, uniemożliwiając wykonywanie innych wątków.

## Synchronizacja

Gdy używasz w programie wielu wątków, może pojawić się konieczność skoordynowania działania niektórych z nich. Proces, który to umożliwia, nazywamy s**ynchronizacją**. Najczęstszym powodem synchronizacji jest sytuacja, gdy dwa lub więcej wątków wymaga dostępu do współdzielonego zasobu, który może być używany w danej chwili tylko przez jeden wątek. Na przykład gdy jeden wątek zapisuje dane w pliku, inny wątek nie może wykonywać zapisu w tym samym pliku w tym samym czasie. Innym powodem stosowania synchronizacji jest oczekiwanie wątku na zdarzenie, którego przyczyną jest inny wątek. W tym przypadku musi istnieć sposób zawieszenia wykonywania wątku do momentu, w którym nastąpi wspomniane zdarzenie. Wtedy wątek musi wznowić wykonywanie.

Kluczem do synchronizacji wtków w Javie jest koncepcja **monitora**. Monitor kontroluje dostęp do obiektu, używając **blokad**. Gdy dostęp do obiektu zostanie zablokowany przez jeden wątek, obiekt nie jest dostępny dla innych wątków. Dopiero gdy wątek przestanie używać obiektu, blokada zostaje zwolniona i obiekt jest dostępny dla innych wątków.

Z każdym obiektem Javy związany jest monitor. Monitory zostały wbudowane w język Java i dzięki temu Java umożliwia synchronizację dostępu do wszystkich obiektów. Odbywa się ona przez zastosowanie słowa kluczowego synchronized i kilku metod, którymi dysponują wszystkie obiekty. Ponieważ Javę od początku projektowano z myślą o synchronizacji, posługiwanie się tym mechanizmem jest dużo łatwiejsze, niż mogłoby się wydawać. W wielu programach synchronizacja dostępu do obiektów odbywa się prawie w transparentny sposób.

Istnieją dwa sposoby zastosowania synchronizacji w Twoim kodzie. Oba wymagają użycia słowa kluczowego synchronized i oba zostaną omówione w tym rozdziale.

## Synchronizacja metod

Synchronizację dostępu do metody możesz zapewnić, używając w jej deklaracji słowa kluczowego synchronized. Wywołanie takiej metody powoduje, że monitor blokuje dostęp do obiektu. Gdy obiekt jest zablokowany, żaden inny wątek nie może wywołać tej metody ani adnej innej metody tego obiektu zadeklarowanej w jego klasie jako synchronized. Gdy dzia łanie metody kończy się, monitor odblokowuje obiekt, umożliwiając tym samym jego użycie przez kolejny wątek. W ten sposób synchronizacja dostępu do obiektu odbywa się praktycznie bez jakiegokolwiek dodatkowego wysiku ze strony programisty.

Program przedstawiony na listingu 11.8 demonstruje dziaanie mechanizmu synchronizacji na przykładzie metody sumArray() sumującej elementy tablicy zawierającej liczby całkowite.

```
Listing 11.8. Sync.java
```

```
// Synchronizacja dostpu do metody.
class SumArray {
  private int sum;
 synchronized int sumArray(int nums[]) \left\{ \leftarrow Dostep do metody sumArray()
   sum = 0; // zeruje sume
   for(int i=0; i<nums.length; i++) {
     sum += nums[i]; System.out.println(Thread.currentThread().getName() +
" wyliczył sumę częściową równą " + sum);
      try {
7hread.sleep(10); // umożliwia przełączenie wątków
      }
      catch(InterruptedException exc) {
System.out.println("Wątek został przerwany.");
      }
 }
    return sum;
```

```
 }
}
class MyThread implements Runnable {
  Thread thrd;
  static SumArray sa = new SumArray();
   int a[];
   int answer;
 // Tworzy nowy wątek.
  MyThread(String name, int nums[]) {
     thrd = new Thread(this, name);
    a = nums;
    thrd.start(); //uruchamia wątek
   }
  // Rozpoczyna wykonywanie nowego wtku.
   public void run() {
     int sum;
    System.out.println(thrd.getName() + " rozpoczyna działanie.");
    answer = sa.sumArray(a);
     System.out.println(thrd.getName() +
" wyliczył sumę równą " + answer);
    System.out.println(thrd.getName() + " kończy działanie.");
   }
}
class Sync {
   public static void main(String args[]) {
    int a[] = \{1, 2, 3, 4, 5\};MyThread mt1 = new MyThread("Wątek potomny nr 1", a);
MyThread mt2 = new MyThread("Wątek potomny nr 2", a);
     try {
      mt1.thrd.join();
       mt2.thrd.join();
 }
     catch(InterruptedException exc) {
System.out.println("Wątek główny został przerwany.");
     }
   }
}
```
A oto przykład działania tego programu (kolejność komunikatów może być w Twoim przypadku nieco inna).

```
Wątek potomny nr 1 rozpoczyna działanie.
Wątek potomny nr 2 rozpoczyna działanie.
Wątek potomny nr 1 wyliczył sumę częściową równą 1
Wątek potomny nr 1 wyliczył sumę częściową równą 3
Wątek potomny nr 1 wyliczył sumę częściową równą 6
Wątek potomny nr 1 wyliczył sumę częściową równą 10
```

```
Wątek potomny nr 1 wyliczył sumę częściową równą 15
Wątek potomny nr 2 wyliczył sumę częściową równą 1
Wątek potomny nr 1 wyliczył sumę równą 15
Wątek potomny nr 1 kończy działanie.
Wątek potomny nr 2 wyliczył sumę częściową równą 3
Wątek potomny nr 2 wyliczył sumę częściową równą 6
Wątek potomny nr 2 wyliczył sumę częściową równą 10
Wątek potomny nr 2 wyliczył sumę częściową równą 15
Wątek potomny nr 2 wyliczył sumę równą 15
Wątek potomny nr 2 kończy działanie.
```
Przeanalizujmy szczegółowo działanie tego programu. Tworzy on trzy klasy. Pierwszą z nich jest SumArray. Zawiera ona metodę sumArray(), która oblicza sumę elementów tablicy przechowującej wartości całkowite. Druga klasa, MyThread, używa obiektu typu SumArray. Referencję sa tego obiektu zadeklarowaem jako static i wobec tego istnieje tylko jedna jej kopia wspódzielona przez wszystkie obiekty klasy MyThread. Ostatnia z klas, Sync, tworzy dwa wątki obliczające sumę zawartości tej samej tablicy.

Metoda sumArray() wywołuje metodę sleep(), aby umożliwić przełączenie wątków. Jednak przełączenie nie jest możliwe, gdyż metoda sumArray() została zadeklarowana jako synchronized i wobec tego nie może być używana równocześnie przez dwa lub więcej wątków. Zatem gdy drugi z wątków potomnych rozpoczyna działanie, nie może wywołać metody sumArray $($ ), dopóki nie wykona jej pierwszy wątek. Synchronizacja dostępu do metody gwarantuje w tym wypadku poprawny wynik jej działania.

Aby w pełni zrozumieć efekt słowa kluczowego synchronized, spróbuj usunąć je z deklaracji metody sumArray(). Dostęp do tej metody przestanie podlegać synchronizacji i wiele wątków będzie mogło jej używać równocześnie. Problem polega na tym, że suma częściowa jest przechowywana w składowej sum, która jest modyfikowana przez każdy wątek wywołujący metodę sumArray() dla obiektu sa zadeklarowanego jako static. Jeśli zatem dwa wątki wywołają równocześnie metodę sa sumArray(), wyniki jej działania będą niepoprawne, ponieważ składowa sum będzie przechowywać na przemian sumy częściowe obliczane przez każdy z wątków. Poniżej przedstawiłem przykład działania programu po usunięciu słowa kluczowego synchronized z deklaracji metody sumArray() (wynik działania w Twoim przypadku może się różnić).

```
Wątek potomny nr 1 rozpoczyna działanie.
Wątek potomny nr 2 rozpoczyna działanie.
Wątek potomny nr 1 wyliczył sumę częściową równą 1
Wątek potomny nr 2 wyliczył sumę częściową równą 1
Wątek potomny nr 1 wyliczył sumę częściową równą 3
Wątek potomny nr 1 wyliczył sumę częściową równą 8
Wątek potomny nr 2 wyliczył sumę częściową równą 8
Wątek potomny nr 2 wyliczył sumę częściową równą 11
Wątek potomny nr 1 wyliczył sumę częściową równą 15
Wątek potomny nr 1 wyliczył sumę częściową równą 20
Wątek potomny nr 2 wyliczył sumę częściową równą 24
Wątek potomny nr 2 wyliczył sumę częściową równą 29
Wątek potomny nr 1 wyliczył sumę równą 24
Wątek potomny nr 1 kończy działanie.
Wątek potomny nr 2 wyliczył sumę równą 29
Wątek potomny nr 2 kończy działanie.
```
Powyższe informacje pokazują, że oba wątki potomne wywołują równocześnie metodę sa sumArray(), przypisując składowej sum niewłaściwe wartości. Zanim przejdziemy do następnego zagadnienia, podsumujmy najważniejsze fakty zwiazane z synchronizacja metod:

- synchronizacja metody polega na umieszczeniu słowa kluczowego synchronized w deklaracji metody;
- synchronizacja dostępu do metody powoduje, że jej wywołanie dla dowolnego obiektu powoduje jego zablokowanie i żaden inny wątek nie może wywołać dla tego samego obiektu żadnej metody zadeklarowanej jako synchronized;
- $\bullet$  inne wątki próbujące wywołać metodę zadeklarowaną jako synchronized dla obiektu, do którego dostęp został zablokowany przez monitor, przechodzą w stan oczekiwania do momentu, w którym obiekt zostanie odblokowany;
- gdy wątek kończy wykonywanie metody synchronized, dostęp do obiektu zostaje odblokowany.

## Synchronizacja instrukcji

Chociaż deklarowanie metod jako synchronized stanowi prosty i efektywny sposób wykorzystania mechanizmu synchronizacji, nie sprawdza się on we wszystkich sytuacjach. Na przykład może wystąpić konieczność zapewnienia synchronizacji dostępu do metody, która nie została zadeklarowana jako synchronized. Może się to zdarzyć, gdy używasz cudzych klas i nie masz dostępu do ich kodu źródłowego. Nie możesz zatem dodać słowa kluczowego synchronized w deklaracji interesującej Cię metody. W jaki sposób możesz zatem zapewnić synchronizację dostępu do obiektu tej klasy? Rozwiązanie tego problemu jest na szczęście bardzo proste: wystarczy umieszczać wywołania metod tej klasy w bloku oznaczonym jako synchronized.

Poniżej przedstawiłem ogólną postać bloku synchronized:

```
synchronized(refobj) {
   // instrukcje wymagajce synchronizacji
}
```
W tym przypadku refobj jest referencją obiektu, do którego dostęp wymaga synchronizacji. Gdy wątek rozpocznie wykonywanie bloku synchronized, żaden inny wątek nie może wywołać metody dla obiektu *refobj*, dopóki bieżący wątek nie opuści tego bloku.

Kolejny sposób synchronizacji wywołań metody sumArray() polega zatem na ich umieszczeniu w bloku synchronized. Ilustruje to wersja programu przedstawiona na listingu 11.9.

**Listing 11.9.** *Sync2.java*

*// Uywa bloku synchronized // dla synchronizacji dostpu // do metody sumArray.* class SumArray { private int sum;

```
int sumArray(int nums[]) \{\longleftrightarrow\} W tym wypadku dostęp do metody sumArray()
    sum = 0; // zeruje sume
    for(int i=0; i<nums.length; i++) {
      sum += nums[i]; System.out.println(Thread.currentThread().getName() +
" wyliczył sumę częściową równą " + sum);
       try {
7hread.sleep(10); // umożliwia przełączenie wątków
       }
       catch(InterruptedException exc) {
System.out.println("Wątek został przerwany.");
       }
 }
     return sum;
   }
}
class MyThread implements Runnable {
  Thread thrd;
  static SumArray sa = new SumArray();
   int a[];
   int answer;
  // Tworzy nowy wtek.
  MyThread(String name, int nums[]) {
    thrd = new Thread(this, name);
    a = nums;
    thrd.start(); // uruchamia watek
   }
   // Rozpoczyna wykonywanie nowego wtku.
   public void run() {
     int sum;
    System.out.println(thrd.getName() + " rozpoczyna działanie.");
 // synchronizuje wywo-
ania metody sumArray()
    synchronized(sa) {\leftarrow- Synchronizacja wywołań metody sumArray() dla obiektu sa.
      answer = sa.sumArray(a);
 }
     System.out.println(thrd.getName() +
" wyliczył sumę równą " + answer);
    System.out.println(thrd.getName() + " kończy działanie.");
   }
}
class Sync2 {
   public static void main(String args[]) {
    int a[] = \{1, 2, 3, 4, 5\};MyThread mt1 = new MyThread("Wątek potomny nr 1", a);
MyThread mt2 = new MyThread("Wątek potomny nr 2", a);
     try {
      mt1.thrd.join();
```

```
 mt2.thrd.join();
     } catch(InterruptedException exc) {
System.out.println("Wątek główny został przerwany.");
 }
  }
}
```
Wynik działania tej wersji programu będzie poprawny, taki sam jak w przypadku wykorzystania metody zadeklarowanej jako synchronized.

### **Ekspert odpowiada**

### Pytanie: Słyszałem coś o "API współbieżności". Do czego one służą? Do czego służy szkielet **Fork/Join?**

**Odpowiedź:** API współbieżności udostępniono w pakiecie java.util.concurrent (i jego pakietach podrzędnych) w celu umożliwienia w Javie programowania współbieżnego. Klasy te implementują między innymi synchronizatory, pule wątków, menedżery wykonania i blokady umożliwiające sterowanie wykonaniem wątków. Jedną z najciekawszych możliwości oferowanych przez API współbieżności jest szkielet Fork/Join wprowadzony w JDK 7.

Szkielet ten umożliwia tak zwane **programowanie równoległe**. Nazwy tej używa się do określenia technik pozwalających wykorzystać zalety komputerów o dwu lub więcej procesorach (włączając w to systemy wielordzeniowe) poprzez podział zadania na podzadania i wykonywanie każdego podzadania na osobnym procesorze. Rozwiązanie takie pozwala zwiększyć szybkość wykonywania działania i poprawić efektywność systemu. Podstawową zaletą szkieletu Fork/Join jest łatwość użycia. Upraszcza on tworzenie kodu wielowatkowego, który automatycznie skaluje się tak, aby wykorzystać liczbę procesorów dostępnych w systemie. Tym samym sprowadza tworzenie rozwiązań współbieżnych do poziomu nie trudniejszego niż typowe zadania programowania, takie jak na przykład operacje na elementach tablicy. API współbieżności, a w szczególności szkielet Fork/Join, warte są poznania, gdy nabierzesz większego doświadczenia w tworzeniu programów wielowątkowych.

## Komunikacja międzywątkowa

Rozważmy następującą sytuację. Wątek T wykonuje właśnie metodę zadeklarowaną jako synchronized i wymaga dostępu do zasobu R, który jest tymczasowo niedostępny. Co powinien zrobić wątek T? Jeśli zacznie sprawdzać w pętli dostępność zasobu R, to zablokuje używany obiekt, uniemożliwiając dostęp innym wątkom. Rozwiązanie takie jest dalekie od optymalnego, ponieważ częściowo redukuje zalety programowania wielowątkowego. Lepiej będzie, jeśli wątek T zwolni tymczasowo wykorzystywany obiekt, umożliwiając wykonywanie innych wątków. Gdy zasób R stanie się dostępny, wątek T zostanie powiadomiony i wznowi działanie. Takie rozwiązanie wymaga jednak komunikacji międzywątkowej, dzięki której jeden wątek może powiadomić inne, że został zablokowany, a sam zostać powiadomiony, że może wznowić działanie. Java umożliwia komunikację międzywątkową za pomocą metod wait(), notify() i notifyAll().

Metody wait(), notify() i notifyAll() są dostępne dla każdego obiektu, ponieważ zostały zaimplementowane w klasie Object. Metody te mogą być wywoływane tylko w kontekście

działania mechanizmu synchronizacji. Używamy ich w następujący sposób. Gdy wątek zostaje czasowo zablokowany, wywołuje metodę wait(). Wykonanie wątku zostaje zawieszone, a monitor obiektu zwalnia blokadę, umożliwiając innemu wątkowi dostęp do obiektu. Zawieszony wątek wznowi później swoje działanie, gdy inny wątek wywoła dla tego samego obiektu metodę notify() lub notifyAll().

Poniżej przedstawiłem różne wersje metody wajt () zdefiniowane w klasie Object:

```
final void wait( ) throws InterruptedException
final void wait(long milisekund) throws InterruptedException
final void wait(long milisekund, int nanosekund) throws InterruptedException
```
Pierwsza wersja zawiesza wykonywanie wątku do momentu wywołania metody notify() lub notifyAll(). Druga podobnie, ale wątek nie będzie oczekiwać dłużej niż podaną liczbę *mi lisekund*. Trzecia wersja umożliwia jeszcze dokładniejsze określenie maksymalnego czasu oczekiwania z dokładnością do pojedynczych nanosekund.

**Poniżej przedstawiem ogólną postać metod** notify() i notifyAll():

```
final void notify( )
final void notifyAll( )
```
Wywołanie metody notify() powoduje wznowienie wykonywania oczekującego watku. Wywołanie metody notifyAll() powiadamia wszystkie wątki, a dostęp do obiektu uzyskuje wątek o najwyższym priorytecie.

Zanim przyjrzymy się przykładowi zastosowania tych metod, muszę uczynić jeszcze jedną ważną uwagę. Chociaż w normalnych warunkach metoda wait() powoduje oczekiwanie wątku na wywołanie metody notify() lub notifyAll(), istnieje bardzo rzadko spotykana możliwość, że wątek zakończy oczekiwanie na skutek tak zwanego **fałszywego przebudzenia**. Omówienie skomplikowanych warunków, które prowadzą do takiej sytuacji, wykracza poza zakres tej książki. Ze względu na możliwość wystąpienia fałszywego przebudzenia wątku firma Oracle zaleca wywoływanie metody wait() w pętli sprawdzającej warunek, na którego spełnienie oczekuje wątek. W następnym przykładzie zastosujemy tę technikę.

### **Przykład użycia metod wait() i notify()**

Aby latwiej Ci było zrozumieć zastosowania metod wait() i notify(), stworzymy teraz program symulujący tykanie zegara przez wyświetlanie na przemian słów "tik" i "tak". W tym celu stworzymy klasę TickTock zawierającą dwie metody: tick() i tock(). Metoda tick() wyświetli słowo "tik", a metoda tock() słowo "tak". Aby uruchomić symulację zegara, utworzymy dwa wątki, z których jeden będzie wywoływać metodę tick(), a drugi metodę tock(). Wątki te muszą być wykonywane w taki sposób, aby program wyświetlał na przemian słowa "tik" i "tak". Kod źródłowy programu przedstawiłem na listingu 11.10.

```
Listing 11.10. ThreadCom.java
```

```
// Uywa metod wait() i notify()
// do stworzenia symulacji zegara.
```

```
class TickTock {
```

```
 String state; // przechowuje stan zegara
   synchronized void tick(boolean running) {
     if(!running) { // zatrzymuje zegar
       state = "ticked";
      notify(); // powiadamia oczekujący wątek
       return;
     }
     System.out.print("tik ");
     state = "ticked"; // zmienia stan zegara na "ticked"
    notify(); // umożliwia wykonanie metody tock() <
Metoda tick() powiadamia metodę tock().
     try {
       while(!state.equals("tocked"))
        wait(); //oczekuje na zakończenie metody tock() <
                                                            czerie metoda tick() czeka na zakończenie
                                                                   metody tock().
     catch(InterruptedException exc) {
System.out.println("Wątek został przerwany.");
 }
   }
   synchronized void tock(boolean running) {
     if(!running) { // zatrzymuje zegar
       state = "tocked";
      notify(); // powiadamia oczekujący wątek
       return;
     }
     System.out.println("tak");
     state = "tocked"; // zmienia stan zegara na "tocked"
    notify(); // umożliwia wykonanie metody tick() < metoda tock() powiadamia metodę tick().
     try {
       while(!state.equals("ticked"))
 wait(); // oczekuje na zako
czenie metody tick() Metoda tock() czeka
                                                                     na zakończenie metody tick().
     catch(InterruptedException exc) {
System.out.println("Wątek został przerwany.");
     }
   }
class MyThread implements Runnable {
   Thread thrd;
   TickTock ttOb;
  // Tworzy nowy wątek.
   MyThread(String name, TickTock tt) {
     thrd = new Thread(this, name);
    tttOb = tt:
    thrd.start(); //uruchamia wątek
 }
   // Rozpoczyna wykonywanie nowego wtku.
```
}

```
 public void run() {
     if(thrd.getName().compareTo("tik") == 0) {
      for(int i=0; i<5; i++) ttOb.tick(true);
       ttOb.tick(false);
     }
     else {
      for(int i=0; i < 5; i++) ttOb.tock(true);
       ttOb.tock(false);
 }
   }
}
class ThreadCom {
   public static void main(String args[]) {
     TickTock tt = new TickTock();
     MyThread mt1 = new MyThread("tik", tt);
     MyThread mt2 = new MyThread("tak", tt);
     try {
       mt1.thrd.join();
       mt2.thrd.join();
     } catch(InterruptedException exc) {
System.out.println("Wątek główny został przerwany.");
 }
   }
}
```
A oto wynik działania tego programu:

tik tak tik tak tik tak tik tak tik tak

Przyjrzyjmy się bliżej działaniu tego programu. Sercem symulacji zegara jest klasa TickTock. Zawiera ona dwie metody, tick() i tock(), które komunikują się ze sobą, aby zagwarantować, e po metodzie tick() zostanie zawsze wykonana metoda tock(), a po niej znowu metoda tick() i tak dalej. Zwróć uwagę na składową state. Gdy działa symulacja zegara, składowa state przechowuje łańcuch "ticked" lub "tocked" informujący o bieżącym stanie zegara. Metoda main() tworzy obiekt tt klasy TickTock i używa go do uruchomienia dwóch wątków potomnych.

Wątki te opierają się na obiektach typu MyThread. Konstruktor klasy MyThread ma dwa parametry. Pierwszym jest nazwa wątku, "tik" lub "tak". Drugim jest referencja obiektu typu TickTock, tt w tym przypadku. Wewnątrz metody run() klasy MyThread wywołana zostaje metoda tick(), jeśli nazwą wątku jest "tik". Jeśli nazwą jest "tak", wywołana zostaje metoda tock (). Każda z tych metod zostaje wywołana pięć razy z argumentem true. Ostatnie wywołanie przekazuje każdej metodzie argument false, co powoduje zatrzymanie symulacji zegara.

Najważniejszą część symulacji zegara stanowią metody tick() i tock() klasy TickTock. Przyjrzyjmy się metodzie tick(), której kod przedstawiłem poniżej.

```
synchronized void tick(boolean running) {
     if(!running) { // zatrzymuje zegar
       state = "ticked";
      notify(); // powiadamia oczekujący wątek
       return;
     }
     System.out.print("tik ");
     state = "ticked"; // zmienia stan zegara na "ticked"
    notify(); //umożliwia wykonanie metody tock()
     try {
       while(!state.equals("tocked"))
 wait(); // oczekuje na zako
czenie metody tock()
 }
     catch(InterruptedException exc) {
System.out.println("Wątek został przerwany.");
     }
   }
```
Zwróć uwagę, że metoda tick() została zadeklarowana jako synchronized. Jak już wspomniałem, metody wait() i notify() znajdują zastosowanie tylko w przypadku synchronizacji dostępu do metod. Metoda rozpoczyna działanie od sprawdzenia wartości parametru running. Parametr ten jest używany do zakończenia działania symulacji zegara. Jeśli ma wartość false, zegar zostaje zatrzymany. W takim przypadku składowa state otrzymuje wartość "ticked" i wywołana zostaje metoda notify(), aby umożliwić działanie oczekującego wątku. Za chwilę wrócimy jeszcze do tego punktu.

Jeśli zegar działa, metoda wyświetla słowo "tik", nadaje składowej state wartość "ticked" i wywołuje metodę notify(). Wywołanie metody notify() umożliwia wznowienie działania wątku, który oczekiwał na dostęp do tego samego obiektu. Następnie w pętli while wywoływana jest metoda wait(). Wywołanie metody wait() powoduje zawieszenie wykonywania metody tick() do momentu, w którym inny wątek wywoła metodę notify(). Zatem wykonanie pętli zostanie również wstrzymane do momentu, w którym inny wątek wywoła metodę notify() dla tego samego obiektu. W rezultacie wywołanie metody tick() powoduje wyświetlenie jednego słowa "tik", wznowienie innego wątku i zawieszenie własnego wykonania.

Pętla while, która wywołuje metodę wait(), sprawdza, czy składowa state ma wartość "tocked", co zdarzy się dopiero po wywołaniu metody tock(). Jak już wcześniej wyjaśniłem, zastosowanie pętli while do sprawdzania tego warunku ma zapobiec fałszywemu przebudzeniu wątku. Gdy metoda wait() zwróci sterowanie, a składowa state nie ma wartości "tocked", oznacza to właśnie wystąpienie fałszywego przebudzenia i metoda wait () zostaje wywołana ponownie.

Metoda tock() stanowi dokładną kopię metody tick(), z tą różnicą, że wyświetla słowo "tak" i nadaje składowej state wartość "tocked". Zatem metoda tock() najpierw wyświetla słowo "tak", wywołuje metodę notify() i następnie zawiesza swoje działanie. Metody tick() i tack() mogą działać tylko razem, przy czym po wywołaniu metody tick() musi nastąpić wywołanie metody tock(), po którym znowu następuje wywołanie metody tick() i tak dalej. Działanie tych metod jest wzajemnie zsynchronizowane.

Po zatrzymaniu zegara metoda notify() zostaje wywołana ostatni raz, aby wznowić działanie drugiego wątku. Pamiętaj, że metody tick() i tock() wywołują zawsze metodę wait() po wyświetleniu komunikatu. Zatem gdy zegar zostanie zatrzymany, jeden z wątków będzie się znajdować w stanie oczekiwania. Jego działanie można wznowić właśnie za pomocą ostatniego wywołania metody notify(). Spróbuj usunąć to wywołanie metody notify() i zaobserwować efekt. Zobaczysz, że program "zawiesi się" i będziesz musiał przerwać jego działanie, naciskając *Ctrl+C*. Dzieje się tak, ponieważ gdy ostatnie wywołanie metody tock() spowoduje wywołanie metody wait(), to nie będzie odpowiadającego mu wywołania metody notify(), które pozwoliłoby metodzie tock() zakończyć działanie. Zatem metoda tock() oczekuje wtedy w nieskończoność.

Jeśli masz jeszcze wątpliwości, czy rzeczywiście wywołania metod wait $()$  i notify $()$  są konieczne dla prawidłowego działania symulacji zegara, zastąp klasę TockTock jej poniższą wersją, z której usunąłem wywołania metod wait() i notify().

*// Bez wywo-a metod wait() i notify().*

```
class TickTock {
   String state; // przechowuje stan zegara
   synchronized void tick(boolean running) {
     if(!running) { // zatrzymuje zegar
       state = "ticked";
       return;
     }
     System.out.print("tik ");
     state = "ticked"; // zmienia stan zegara na "ticked"
   }
   synchronized void tock(boolean running) {
     if(!running) { // zatrzymuje zegar
       state = "tocked";
       return;
     }
     System.out.println("tak");
     state = "tocked"; // zmienia stan zegara na "tocked"
   }
}
```
Po zastąpieniu klasy TickTock nową wersją program wyświetli poniższe komunikaty:

```
tik tik tik tik tik tak
tak
tak
tak
tak
```
Metody  $\text{tick}()$  i  $\text{tick}()$  nie współpracują już ze sobą!

### **Ekspert odpowiada**

Pytanie: Spotka<del>ł</del>em się z terminem *zakleszczenie* w odniesieniu do nieprawidłowo działających programów wielowątkowych. Na czym polega ta sytuacja i jak jej unikać? Na czym polega sytuacja wyścigu i jak mogę jej uniknąć?

**Odpowiedź:** Zakleszczenie, jak wskazuje nazwa, jest sytuacją, w której jeden wątek czeka, aż drugi wątek wykona pewną operację, ale drugi wątek czeka właśnie na pierwszy. Działanie obu wątków jest wstrzymane, watki oczekują na siebie wzajemnie. Przypomina to troche dwie nadzwyczaj uprzejme osoby, które nie mogą przekroczyć progu, ponieważ każda chce ustąpić drugiej.

Unikanie zakleszczeń wydaje się proste, ale takie nie jest. Sama analiza kodu programu często nie wystarcza do ustalenia przyczyny zakleszczenia, ponieważ w czasie wykonania programu między wątkami mogą zachodzić skomplikowane zależności czasowe. Unikanie zakleszczeń wymaga dbałości w programowaniu oraz wszechstronnego testowania. Pamiętaj, że jeśli program wielowątkowy czasami zawiesza się, to najbardziej prawdopodobną tego przyczyną jest właśnie zakleszczenie.

Sytuacja wyścigu występuje, gdy dwa (lub wiecej) watków próbuje uzyskać równocześnie dostep do współdzielonego zasobu, ale odbywa się to bez odpowiedniej synchronizacji. Na przykład jeden wątek może przypisywać zmiennej nową wartość, podczas gdy inny wątek w tym samym czasie zwiększa wartość tej samej zmiennej. Jeśli nie zastosujemy synchronizacji, to wynik tych operacji będzie zależeć od kolejności wykonania wątków (czy drugi wątek najpierw zwiększy oryginalną wartość zmiennej, czy raczej pierwszy wątek zdąży przypisać jej wcześniej nową wartość?). W takich sytuacjach mówi się o wyścigu wątków, ponieważ ostateczny wynik operacji zależy od tego, który wątek będzie pierwszy. Podobnie jak w przypadku zakleszczenia wykrycie sytuacji wyścigu może być trudne. Najlepszym rozwiązaniem jest zapobieganie: staranne programowanie z zastosowaniem odpowiedniej synchronizacji dostępu do współdzielonych zasobów.

## Wstrzymywanie, wznawianie i kończenie działania wątków

Możliwość wstrzymania wykonywania watku bywa przydatna w pewnych sytuacjach. Na przykład osobny wątek może wyświetlać czas. Jeśli użytkownik nie chce oglądać zegara, wtedy można wstrzymać działanie wątku, który go wyświetla. Niezależnie od przyczyny wstrzymanie wykonywania wątku nie powinno stanowić problemu. Podobnie jak późniejsze wznowienie jego działania.

Mechanizm wstrzymywania, wznawiania i kończenia działania wątków różni się we wczesnych i obecnych wersjach Javy. W wersjach wcześniejszych niż Java 2 do wstrzymywania, wznawiania i kończenia działania wątków służyły odpowiednio metody suspend(), resume() i stop() zdefiniowane w klasie Thread. Mają one następującą postać:

```
final void resume( )
final void suspend( )
final void stop( )
```
Mimo że metody te wydają się właściwym rozwiązaniem kwestii zarządzania wykonaniem wątków, obecnie ich użycie nie jest zalecane. W Javie 2 uznano metodę suspend() klasy Thread za przestarzałą. Powodem była możliwość doprowadzenia w pewnych sytuacjach do

zakleszczeń na skutek użycia tej metody. Metodę resume() również uznano za przestarzałą. Nie powodowała ona żadnych problemów, ale jej użycie bez metody suspend() nie miało sensu. Metodę stop() również uznano za przestarzałą w Javie 2, ponieważ w pewnych warunkach jej użycie mogło być przyczyną poważnych problemów.

Skoro nie można już używać metod suspend(), resume() i stop() do sterowania działaniem wątku, mogłoby się wydawać, że nie ma sposobu, by wstrzymać, wznowić lub zakończyć wykonywanie wątku. Nic bardziej błędnego. Wystarczy zaprojektować wątek w taki sposób, aby metoda run() sprawdzała okresowo, czy powinna wstrzymać, wznowić lub zakończyć swoje działanie. Zwykle osiąga się to przez wprowadzenie w klasie wątków dwóch znaczników: jednego dla wstrzymania i wznowienia wtku i drugiego dla zatrzymania wtku. W przypadku operacji wstrzymania i wznowienia wątku, jeśli odpowiedni znacznik nie jest ustawiony, metoda run() musi kontynuować wykonywanie wątku. W przeciwnym razie musi wstrzymać swoje działanie. Jeśli ustawiony jest drugi ze znaczników, oznaczający zatrzymanie wątku, metoda run() musi zakończyć działanie.

Na listingu 11.11 przedstawiem jeden ze sposobów implementacji wasnych wersji metod suspend(), resume() i stop().

**Listing 11.11.** *Suspend.java*

```
// Wstrzymywanie, wznawianie i zatrzymywanie wtku.
class MyThread implements Runnable {
  Thread thrd;
  boolean suspended; < Powoduje wstrzymanie wykonania wątku, gdy ma wartość true.
  boolean stopped; \leftarrow Powoduje zakończenie wykonania wątku, gdy ma wartość true.
  MyThread(String name) {
     thrd = new Thread(this, name);
     suspended = false;
     stopped = false;
     thrd.start();
 }
 // Punkt wejścia do wątku.
   public void run() {
    System.out.println(thrd.getName() + " rozpoczyna działanie.");
     try {
      for(int i = 1; i < 1000; i++) {
        System.out.print(i + "");
         if((i%10)==0) {
           System.out.println();
           Thread.sleep(250);
         }
         // Uywa bloku synchronized, aby sprawdzi
// wartości składowych suspended i stopped.
synchronized(this) { \leftarrow Ten blok synchronized sprawdza wartości składowych
          while(suspended) { suspended i stopped.
             wait();
 }
           if(stopped) break;
         }
```

```
 }
     } catch (InterruptedException exc) {
      System.out.println(thrd.getName() + " został przerwany.");
 }
    System.out.println(thrd.getName() + " kończy działanie.");
   }
 // Zatrzymuje wątek.
   synchronized void mystop() {
     stopped = true;
    // Ponisze instrukcje umoliwiaj zatrzymanie wtku,
// którego wykonanie zostało wstrzymane.
     suspended = false;
     notify();
   }
// Wstrzymuje działanie wątku.
   synchronized void mysuspend() {
     suspended = true;
   }
// Wznawia działanie wątku.
   synchronized void myresume() {
     suspended = false;
     notify();
   }
}
class Suspend {
   public static void main(String args[]) {
MyThread obl = new MyThread("Wątek potomny klasy MyThread");
     try {
      Thread.sleep(1000); // umożliwia rozpoczęcie wykonywania wątku ob1
       ob1.mysuspend();
System.out.println("Wstrzymuję wątek.");
       Thread.sleep(1000);
       ob1.myresume();
System.out.println("Wznawiam wątek.");
       Thread.sleep(1000);
       ob1.mysuspend();
System.out.println("Wstrzymuję wątek.");
       Thread.sleep(1000);
       ob1.myresume();
System.out.println("Wznawiam wątek.");
       Thread.sleep(1000);
       ob1.mysuspend();
System.out.println("Zatrzymuję wątek.");
       ob1.mystop();
```
}

```
 } catch (InterruptedException e) {
System.out.println("Wątek główny został przerwany");
 }
// czeka na zakończenie wątku
   try \cdot ob1.thrd.join();
    } catch (InterruptedException e) {
System.out.println("Wątek główny został przerwany");
 }
System.out.println("Wątek główny kończy działanie.");
  }
```
Poniżej przedstawiłem rezultat działania programu (może nieco różnić się w Twoim przypadku).

Wątek potomny klasy MyThread rozpoczyna działanie.

1 2 3 4 5 6 7 8 9 10 11 12 13 14 15 16 17 18 19 20 21 22 23 24 25 26 27 28 29 30 31 32 33 34 35 36 37 38 39 40 Wstrzymuję wątek. Wznawiam wątek. 41 42 43 44 45 46 47 48 49 50 51 52 53 54 55 56 57 58 59 60 61 62 63 64 65 66 67 68 69 70 71 72 73 74 75 76 77 78 79 80 Wstrzymuję wątek. Wznawiam wątek. 81 82 83 84 85 86 87 88 89 90 91 92 93 94 95 96 97 98 99 100 101 102 103 104 105 106 107 108 109 110 111 112 113 114 115 116 117 118 119 120 Zatrzymuję wątek. Wątek potomny klasy MyThread kończy działanie. Wątek główny kończy działanie.

Program ten działa w następujący sposób. Klasa MyThread definiuje dwie zmienne typu boolean o nazwach suspended i stopped, które zarządzają operacjami wstrzymania i zatrzymania wątku. Konstruktor klasy MyThread nadaje tym zmiennym wartość początkową false. Metoda run() zawiera blok synchronized, który sprawdza wartość zmiennej suspended. Jeśli jest ona równa true, wywołuje metodę wait(), aby wstrzymać działanie wątku. Aby wstrzymać działanie wątku, wywołujemy metodę mysuspend(), która nadaje zmiennej suspended wartość true. Aby wznowić wątek, wywołujemy metodę myresume(), która nadaje zmiennej suspended wartość false i wywołuje metodę notify().

Aby zakończyć wątek, wywołujemy metodę mystop(), która nadaje zmiennej stopped wartość true. Dodatkowo metoda mystop() nadaje zmiennej suspended wartość false, a następnie wywołuje metodę notify(). Jest to konieczne, aby zakończyć wątek, którego wykonanie zostało wcześniej wstrzymane.

### **Ekspert odpowiada**

### Pytanie: Wielowątkowość wydaje się być doskonałym sposobem poprawy efektywności moich programów. Czy możesz podać wskazówkę, jak najefektywniej korzystać z tego mechanizmu?

**Odpowiedź:** Klucz do efektywnego wykorzystania wielowatkowości polega na przestawieniu się z myślenia kategoriami sekwencyjnego działania na bardziej równoległe. Na przykład gdy w Twoim programie istnieją dwa podsystemy działające zupełnie niezależnie od siebie, powinieneś poważnie rozważyć możliwość zaimplementowania ich jako osobnych wątków. Jedno słowo przestrogi. Jeśli stworzysz zbyt wiele wątków, możesz pogorszyć efektywność działania programu, zamiast ją poprawić. Pamiętaj o narzucie związanym z przełączaniem kontekstu wykonania wątków. Jeśli Twój program uruchomi zbyt wiele wątków, większość czasu procesora zajmie przełączanie kontekstu wątków, a nie wykonanie programu!

### Przykład 11.2. Wykorzystanie głównego wątku

Wszystkie programy w Javie mają przynajmniej jeden wątek wykonania zwany watkiem głównym. Watek ten powstaje automatycznie w momencie uruchomienia programu. Jak dotad zaniedbywaliśmy istnienie watku głównego, ale w tym przykładzie przekonasz się, że można się nim posługiwać tak jak każdym innym wątkiem. *UseMain.java*

- **1.** Utwórz plik o nazwie *UseMain.java*.
- 2. Dostęp do wątku głównego wymaga uzyskania obiektu typu Thread reprezentującego ten wątek. W tym celu wywołamy metodę currentThread() zadeklarowaną jako static w klasie Thread. Jej ogólną postać przedstawiłem poniżej:

static Thread currentThread()

Metoda ta zwraca referencję wątku, w którym została wywołana. Zatem jeśli wywołamy ją w głównym wątku, otrzymamy referencję głównego wątku. Dysponując tą referencją, możemy kontrolować działanie głównego watku w taki sam sposób jak innych watków.

**3.** Wprowadź w pliku tekst źródłowy programu przedstawiony na listingu 11.12. Program ten pobiera referencję wątku głównego, a następnie zmienia jego nazwę i priorytet.

**Listing 11.12.** *UseMain.java*

```
/*
 Przyk-
ad 11.2
Sterowanie wątkiem głównym.
*/
class UseMain {
   public static void main(String args[]) {
     Thread thrd;
// Pobiera referencję wątku głównego.
     thrd = Thread.currentThread();
// Wyświetla nazwę wątku głównego.
System.out.println("Nazwa wątku głównego: " +
                         thrd.getName());
```
}

```
// Wyświetla priorytet wątku głównego.
System.out.println("Priorytet wątku głównego: " +
                       thrd.getPriority());
    System.out.println();
// Konfiguruje nazwę i priorytet wątku głównego.
System.out.println("Zmieniam nazwę i priorytet wątku głównego.\n");
thrd.setName("Wątek nr 1");
    thrd.setPriority(Thread.NORM_PRIORITY+3);
System.out.println("Aktualna nazwa wątku głównego: " +
                       thrd.getName());
System.out.println("Bieżący priorytet wątku głównego: " +
                       thrd.getPriority());
  }
```
**4.** Poniżej przedstawiłem wynik działania tego programu:

```
Nazwa wątku głównego: main
Priorytet wątku głównego: 5
Zmieniam nazwę i priorytet wątku głównego.
Aktualna nazwa wątku głównego: Wątek nr 1
Bieżący priorytet wątku głównego: 8
```
**5.** Wykonując operacje na wątku głównym, powinieneś zachować ostrożność. Na przykład: jeśli umieścisz na końcu metody main() kod przedstawiony poniżej, to program nigdy nie zakończy swojego działania, ponieważ będzie oczekiwać na zakończenie wątku gównego!

```
try {
  thrd.join();
} catch(InterruptedException exc) {
System.out.println("Wątek przerwany");
}
```
## **Test sprawdzający**

 $\mathcal{L}_\text{max}$  and  $\mathcal{L}_\text{max}$ 

- **1.** W jaki sposób wielowatkowość w Javie umożliwia tworzenie efektywniejszych programów?
- **2.** Wielowątkowość w Javie opiera się na klasie i interfejsie
- 3. Dlaczego czasami, tworząc wątki, lepiej jest utworzyć klasę pochodną klasy Thread, niż implementować interfejs Runnable?
- **4.** Pokaż, jak użyć metody join() do oczekiwania na zakończenie watku MyThrd.
- 5. Zwiększ priorytet wątku MyThrd o trzy poziomy ponad normalny.
- 6. Na czym polega efekt dodania słowa kluczowego synchronized w deklaracji metody?
- **7.** Metod wait() i notify() używamy do
- 8. Zmodyfikuj klasę TickTock w taki sposób, aby rzeczywiście symulowała upływ czasu. Zatem niech każdy "tik" trwa pół sekundy, podobnie "tak". Każdy tik-tak zajmie zatem jedną sekundę (nie przejmuj się czasem potrzebnym na przełączenie wątku).
- **9.** Dlaczego w nowych programach nie należy używać metod suspend(), resume() i stop()?
- **10.** Jaka metoda klasy Thread zwraca nazwę wątku?
- **11.** Co zwraca metoda isAlive()?
- 12. Spróbuj samodzielnie wprowadzić synchronizację w klasie Queue stworzonej w poprzednich rozdziałach w taki sposób, aby zapewnić jej bezpieczne użycie w wielu wątkach.

# Skorowidz

### A

abstrakcyjna klasa bazowa, 284 adnotacje, 400, 422 ogólnego przeznaczenia, 424 znacznikowe, 424 algorytm sortowania Quicksort, 212, 216 anonimowa klasa wewnętrzna, 221, 521 API, Application Programming Interface, 279 aplet, 22, 464, 467 bazujący na AWT, 470 MySwingApplet, 524 obsługujący zdarzenia myszy, 483 Swing, 522 wyświetlający baner, 471 aplety architektura, 467 działanie, 469 parametry, 475 szkielet, 468 architektura model-delegat, 493 model-widok-nadzorca, 493 z wydzielonym modelem, 493 argument, 127 argument wieloznaczny, 438 ASCII, 53, 339 asercje, 488 automatyczne konwersje typów, 71 opakowywanie, 413, 415, 418 wypakowywanie, 413 zarzdzanie zasobami, 312, 336 AWT, Abstract Window Toolkit, 464, 492

### B

bajt, 334 bezpieczeństwo, 23, 25 biblioteka klas, 48, 279 biblioteka Swing, 464, 491 bit, 176 bitowe operatory przypisania, 181 blok finally, 309, 332 kodu, 43 static, 215 synchronized, 384 try, 299, 304, 312, 332 blokada, 381 bład otwarcia pliku, 334 niejednoznaczności, 227, 457 przekroczenia zakresu, 300 skadni, 34 w kodzie programu, 297 wewnętrzne, 297 bufor, 80, 353 buforowanie wierszy, 80

### C

ciało metody, 123 czas istnienia zmiennej, 62

### D

definiowanie klasy, 32, 117 definiowanie pakietu, 270 deklaracja bloku static, 215 klasy generycznej, 434 klasy pochodnej, 232 tablicy, 146, 155 zmiennej, 36 dekoder, 353 dekrementacja, 42, 65 delegacja zdarzeń, 481 delegat interfejsu użytkownika, 493 destruktor, 140

### Kup książkę **Pole**ć książkę Poleć książkę Poleć książkę Poleć książkę Poleć książkę

dodawanie konstruktora do klasy, 137 dopenienie do dwóch, 180 dostęp do pakietu, 274 do pliku, 343 do skadowych, 190, 232, 273 do skadowych klasy bazowej, 240 do systemu, 34 sekwencyjny, 343 drzewo hierarchii, 579 dynamiczne zarządzanie pamięcią, 139 dynamiczność, 25 dynamiczny wybór metody, 255 dziedziczenie, 28, 230, 232, 235, 241 dziedziczenie wielobazowe, 232 dzielenie przez zero, 68, 185

### E

Eclipse, 29 etykieta, 104 etykieta done, 105 etykieta jlabContents, 509

### F

fałszywe przebudzenie, 387 funkcje wirtualne, 256

### G

generowanie wyjątku, 305 generyczna klasa Queue, 448 generyczność, 427 graficzny interfejs użytkownika, 467

### H

hermetyzacja, 27 hermetyzowanie tablicy, 192 hierarchia dziedziczenia, 28 klas, 230, 241 wielopoziomowa klas, 244 wyjatków, 296 zawierania, 494

### I

IDE, 29 identyfikator, 47 implementacja, 279 implementacja interfejsu, 281 import skadowej Static.out, 422 import skadowych statycznych, 400, 420

importowanie pakietu, 278 inicjalizacja, 90 dynamiczna, 60 obiektu, 206 tablic wielowymiarowych, 153 zmiennej, 59 inicjalizator, 62 inkrementacja, 42, 65 instrukcja break, 86, 102 break z etykieta, 104 continue, 108 continue z etykietą, 108 default, 85, 89 for, 41 goto, 104 if, 40, 81 if-else-if, 83 import, 277 import static, 422 new, 120, 136 package, 270 println(), 36 return, 124 super(), 238 switch, 84, 85, 172 throw, 297 try, 338 instrukcje iteracji, 79 skoku, 79 wyboru, 79 interfejs, 269, 279 ActionListener, 504 Annotation, 423 AutoCloseable, 336 Closeable, 336 Containment, 447 DataInput, 339 ListSelectionListener, 514 ListSelectionModel, 513 MouseListener, 482 MouseMotionListener, 482 Queue, 286 Runnable, 366 Series, 283 interfejsy dziedziczące, 291 generyczne, 445 słuchaczy zdarzeń, 482 interpreter kodu bajtowego, 24, 31 interpretowalność, 25 iteracja, 41

### J

J2SE, Java 2 Standard Edition, 14 Java API, 279 Java SE, 15 JDK, Java Development Kit, 17, 29 język C i C++, 21 język C#, 22 JFC, Java Foundation Classes, 492 JIT, just-in-time, 24 JVM, Java Virtual Machine, 24

### K

kanał, 353 klasa, 27, 115 ActionEvent, 503, 504 Applet, 477 ArithmeticException, 300 Book, 274 BookDemo, 274 BufferedReader, 348, 352 ByThrees, 283 ByTwos, 281 CircularQueue, 287 Component, 470, 495 Console, 345 Container, 495 DataInputStream, 339 DataOutputStream, 339 Error, 296 ErrorInfor, 199 ErrorMsg, 265 Exception, 296 FailSoftArray, 192 FileInputStream, 330 FileOutputStream, 330, 334 FileReader, 351 FileWriter, 350 GenericMethodDemo, 443 Help, 130 InputStream, 328 InputStreamReader, 352 ItemEvent, 509 JApplet, 522 java.lang.Enum, 406 JButton, 506 JCheckBox, 509 JComponent, 494 JList, 512 JTextField, 506 ListSelectionEvent, 513 Math, 53, 420 MyThread, 367, 395

NonIntResultException, 316 NumericFns, 435 Object, 267 OutputStreamWriter, 351 Pair, 437 PrintWriter, 349 Pwr, 143 Queue, 158, 194, 207, 448 Quicksort, 217 RandomAccessFile, 343 Reader, 352 RuntimeException, 313 Scanner, 360 ShowBits, 182, 221 SimpleApplet, 465 String, 167 StringBuffer, 171 Summation, 445 Sup, 256 System, 48, 279, 326 Thread, 365, 374 Throwable, 296, 307, 315 TickTock, 389 Timer, 212 Triangle, 233, 250 TwoDShape, 231, 250, 264 Vehicle, 119 Writer, 351 klasy abstrakcyjne, 260 bazowe, 229 generyczne, 428 komponentów Swing, 495 nadrzędne, 28 NIO, 353 opakowujące, 353–355 pochodne, 229, 232 pochodne klasy Exception, 315 pochodne klasy Thread, 370 strumieni bajtowych, 325 strumieni znakowych, 326 wewnętrzne, 219, 521 zagnieżdżone, 218 zagnieżdżone static, 222 zdarzeń, 481 klauzula case, 85 catch, 298, 302, 312 else, 81 extends, 435, 440 finally, 309 implements, 281 throws, 311 throws java.io.IOException, 80

kod bajtowy, 24 koder, 353 kodowanie, 31 kolejka, 158 kolejka cykliczna, 288 kolejka dynamiczna, 286 komentarz, 32 dokumentacyjny, 573, 578 jednowierszowy, 33 wielowierszowy, 32 kompilator, 28 kompilator javac, 31, 32 kompilator JIT, 24 kompilowanie programu, 24, 31 komponent JButton, 502 JCheckBox, 509 JList, 512 JTextField, 506 komponenty Swing, 494 komunikacja międzywątkowa, 386 konsola znakowa, 80 konstruktor, 135 domyślny, 238 generyczny, 445 klasy bazowej, 235, 238 klasy Queue, 207 klasy Thread, 369 klasy Throwable, 315 klasy Triangle, 236 klasy TwoDShape, 237 MyClass(), 206 o jednym parametrze, 238 Transport(), 405 TwoDShape(), 252 typu wyliczeniowego, 404 z parametrem, 136 kontekst graficzny, 465 kontener JApplet, 522 kontener JFrame, 522 kontenery szczytowe, 495 konwersja typów w wyrażeniach, 76 konwersja typu, 71 kopiowanie pliku, 335 kopiowanie tablicy, 158

### L

LIFO, last-in, first-out, 28 lista argumentów o zmiennej długości, 221 lista JList, 512 literaly, 56 łańcuchowe, 58 znakowe, 59

### Ł

łańcuch wyjątków, 315 łańcuch znaków, 58, 167

### M

maszyna wirtualna Java, 24 menedżer BorderLayout, 501 FlowLayout, 504, 505 ukadu, 496 metadane, 422 metoda, 27, 33, 122 metoda abs(), 205 absEqual(), 438 actionPerformed(), 509 addActionListener(), 506, 521 area(), 261 charAt(), 171 close(), 331, 334 compareTo(), 355, 406 console(), 345 destroy(), 470 doubleValue(), 414, 435 finalize(), 139 floatValue(), 414 generator(), 141 generyczna arraysEqual(), 443 genException(), 307 get(), 286 getActionCommand(), 503 getClass(), 267 getContentPane(), 500 getErrorInfo(), 199 getErrorMsg(), 199 getob(), 430 getParameter(), 475 getSelectedIndex(), 513 getSelectedIndices(), 514 getSpeed(), 405  $getText()$ , 506 init(), 469, 485 invokeAndWait(), 501, 502 invokeLater(), 501, 502 isAlive(), 375 isFactor(), 128 join(), 375 main(), 33 makeGUI(), 524 Math.abs(), 438 Math.pow(), 420 mouseClicked(), 482 mouseDragged(), 482

mouseEntered(), 482 mouseExited(), 482 mouseMoved(), 482 noChange(), 197 notify(), 386 notifyAll(), 386 ordinal(), 406 ovlDemo(), 202 paint(), 465, 470 parseDouble(), 354 print(), 37, 349 println(), 34, 37, 349, 352 printStackTrace(), 308 prompt(), 311 put(), 286 range(), 122 read(), 80, 328 readLine(), 348 readPassword(), 345 reciprocal(), 435 removeActionListener(), 506 removeKeyListener(), 480 repaint(), 470 resume(), 392 run(), 366, 393 setActionCommand(), 506, 508 setCharAt(), 171 setName(), 369 setPriority(), 378 show(), 253 showStatus(), 475 showType(), 431 sleep(), 367 sqrt(), 53, 214 start(), 469 static, 214 stop(), 392 substring(), 171 sumArray(), 384 suspend(), 392 System.console(), 345 tick(), 387 tock(), 387 toString(), 308, 414 update(), 471 valueChanged(), 514 values(), 403 valuesOf(), 403 vaTest(), 223 vaTest(int ...), 227 wait(), 386, 391 write(), 334 metody abstrakcyjne, 261, 279

dostępowe dla składowych prywatnych, 233 generyczne, 443 klasy Applet, 477 klasy InputStream, 327 klasy Object, 267 klasy OutputStream, 328 klasy Reader, 346 klasy Thread, 365 klasy Throwable, 308 klasy Writer, 347 konwersji łańcuchów, 354 natywne, 488 o zmiennej liczbie argumentów, 222 rekurencyjne, 210 pęcherzykowego, 216 wejścia klasy DataInputStream, 340 wyjścia klasy DataOutputStream, 339 model, 493 model delegacji zdarzeń, 479 modyfikator abstract, 261 dostępu, 33 final, 312 private, 33, 191, 194, 232 protected, 190, 275 public, 33, 190 transient, 486 volatile, 486 modyfikatory dostępu, 190 monitor, 381

### N

nadzorca, 493 najmłodszy bit, 180 narzut, 420 nawias klamrowy, 34 nawiasy, 77 nazwa klasy, 138 obiektu, 118 pliku źródłowego, 30 NetBeans, 29 niejednoznaczność, 226 niezależność, 25 niezawodność, 25

### O

obiekt, 27, 116 ActionEvent, 503 klasy String, 167 przekazywany metodzie, 195 System.err, 327 System.in, 327

obiekt System.out, 327 Thread, 369 typu Integer, 431 typu T, 437 zablokowany, 381 obiektowość, 25 obliczanie silni, 210 obsługa błędów, 301, 317 błędów wejścia-wyjścia, 331 plików, 350 wejścia konsoli, 328 wyjątków, 295 wyjścia konsoli, 329, 349 zdarzeń, 479 zdarzeń myszy, 482 odczyt konsoli, 345 odczyt z pliku, 330 odczyt znaków, 346 odstępy, 77 odwołanie do obiektu, 120 odzyskiwanie nieużytków, 139 ogólna klasa akcji, 28 ograniczanie argumentów wieloznacznych, 440 ograniczanie typów, 434 ograniczenia dla skadowych statycznych, 458 ograniczenia tablic generycznych, 459 ograniczenia związane z wyjątkami, 460 okno apletu SimpletApplet, 466 programu ListDemo, 515 programu SwingFC, 516 programu TFDemo, 508 statusu, 475 opakowywanie, 414 opcja classpath, 271 operacja bitowa z operatorem przypisania, 181 operacja get, 159 operacja put, 159 operacje na łańcuchach, 168 operator, 63 ?, 184 +, 36 bitowy AND, 175 bitowy NOT, 179 bitowy OR, 177 bitowy XOR, 178 delete, 139 diamentowy, 456 instanceof, 486 new, 120, 138, 146 przypisania, 69, 121 ternarny, 184

operatory arytmetyczne, 64 bitowe, 175 logiczne, 66, 67 logiczne warunkowe, 67 przesunięcia bitów, 180 relacyjne, 40, 66 skrótowe przypisania, 70 złożone przypisania, 70

### P

pakiet, 190, 269 AWT, 465, 477 bookpack, 272, 273 bookpackext, 275, 276 java, 279 java.awt, 504 java.awt.event, 479, 504 java.io, 312, 324 java.lang, 279 java.lang.annotation, 423 javax, 494 javax.swing.event, 513 mypack, 271 NIO, 353 Swing, 324, 493 pakiety Java API, 279 panel szklany, 495 panel warstw, 495 panel zawartości, 495 parametr, 33, 127 parametr T, 430 parametry apletów, 475 pętla do-while, 97 for, 41, 90, 92, 162 for rozszerzona, 166 for-each, 162, 163 while, 96 pętle bez ciała, 94 nieskończone, 94 zagnieżdżone, 112 plik Banner.java, 471 BookDemo.java, 272 Bubble.java, 149 CompFiles.java, 341 Example.class, 31 Example.java, 30 ExtendThread.java, 371 Finalize.java, 140 GalToLit.java, 39 GalToLitTable.java, 45

GenQDemo.java, 450 Help.java, 88, 99 Help3.java, 109 HelpClassDemo.java, 130 ICharQ.java, 286 IGenQ.java, 448 IQDemo.java, 288 LogicalOpTable.java, 74 QDemo.java, 159 QDemo2.java, 207 QExcDemo.java, 317 QSDemo.java, 216 ShowBitsDemo.java, 182 Sound.java, 55 SwingFC.java, 516 TrafficLigthDemo.java, 408 TruckDemo.java, 242 UseMain.java, 396 VehicleDemo.class, 118 VehicleDemo.java, 118 pliki .class, 270 HTML, 466 o dostępie swobodnym, 343 pomocy, 356 źródłowe, 30 polimorfizm, 28, 204 pomoc, 130, 355 porównywanie plików, 341, 516 postać binarna, 176 priorytet operatorów, 74 priorytet wątku, 378 proces hermetyzacji, 414 program, 30 appletviewer, 465, 522 CopyFile, 337 do zamiany liter, 176 javadoc, 579 SwingDemo, 498 sygnalizacji świetlnej, 408 szyfrujący, 178 wielowatkowy, 363 programowanie obiektowe, 26 równoległe, 386 strukturalne, 26 przechwytywanie wyjątków, 300 wyjątków klas pochodnych, 303 wyjatków klasy bazowej, 303 przeciążanie konstruktorów, 205 przeciążanie metod, 201, 204, 225 przekazywanie argumentów, 196

argumentów w górę, 247 argumentu przez referencję, 197 argumentu przez wartość, 197 obiektów, 195 przenośność, 23, 25 przerwanie programu, Ctrl+C, 391 przerywanie pętli, 102 przesanianie metod, 252, 255 przesłanianie metod w klasie TwoDShape, 257 przesłanianie nazw, 63 przestrzeń nazw, 270 przypisanie, 120 przypisywanie referencji tablic, 155 pusta instrukcja, 94

### R

referencje, 120 interfejsu, 284 klasy bazowej, 248 obiektów klas pochodnych, 250 tablicy, 155 rekurencja, 210 ręczne opakowywanie i wypakowywanie, 415 rozproszoność, 25 rozszerzenie .class, 31 rozszerzenie .java, 30 rzutowanie, 442 rzutowanie typów, 72

### S

schemat klasy Triangle, 231 schemat tablicy, 147 sekwencje specjalne, 57 sekwencje znaków, 57 selektor, 353 separator, 44 serwlet, 25 skadnia (...), 226 skadowa length, 156 skadowa protected, 275, 278 skadowa prywatna, 192 skadowe klasy, 27 słowo kluczowe, 47 assert, 487 class, 116 enum, 403 extends, 230, 291 false, 47 final, 264 finally, 309 import, 420 instanceof, 487 interface, 280, 423

słowo kluczowe native, 488 null, 47 public, 33 static, 33, 212, 420 strictfp, 487 super, 237, 240, 253 synchronized, 381 this, 142, 240, 489 transient, 486 true, 47 try i catch, 297 void, 33 volatile, 486 słuchacz, 480 specyfikacja zasobu, 336 stała final, 266 stałe własnego typu, 400 stałe współdzielone, 291 stałe wyliczeniowe, 400, 401 sterowanie cyklem wykonania apletu, 468 sterowanie instrukcją switch, 172 stos, 28, 158 strumień, 324 bajtowy, 324, 345 błędów, 327 InputStream, 339 InputStreamReader, 345 predefiniowany, 327 wejścia, 324, 328 wyjścia, 324, 327 znakowy, 324, 345 znakowy FileReader, 352 znakowy FileWriter, 351 znakowy PrintWriter, 349 sygnatura, 205 synchronizacja, 364, 380 dostępu do metody, 381 dostępu do obiektu, 381 instrukcji, 384 metod, 381, 384 system ósemkowy, 57 system pomocy, 355 system szesnastkowy, 57 szkielet apletu, 468

### Ś

ścieżka dostępu do katalogu, 271 średnik, 44

### T

tabela prawdy, 74 tablice, 145 dwuwymiarowe, 151

jednowymiarowe, 146 łańcuchów, 170 nieregularne, 152 tablic, 165 typu T, 460 wielowymiarowe, 153 technologia HotSpot, 24 terminologia Javy, 25 tryb SINGLE\_SELECTI, 513 tworzenie adnotacji, 423 aplikacji Swing, 497, 522 instancji T, 458 łańcuchów, 167 obiektu, 117 przycisku, 503 wątku, 365 wielu wątków, 372 typ interfejsu generycznego, 447 logiczny, 54 surowy, 452 surowy klasy generycznej, 453 wyliczeniowy, 404 zmiennej, 36 zmiennej referencyjnej, 250 typy całkowite, 51 danych, 37, 50 generyczne, 413, 432 ogólne, 267 opakowujące, 414 podstawowe, 139 zmiennoprzecinkowe, 52

### U

Unicode, 53 ustawianie bitu, 176

### W

wartość null, 348 wartość porządkowa, 407 wartość zmiennych, 62 watek, 363 gówny, 365, 369, 396 gotowy do wykonywania, 364 kończący działanie, 376, 392 potomny, 375 priorytet, 378 rozdziału zdarzeń, 501 wstrzymujący działanie, 392 wykonywany, 364 wznawiający działanie, 392

### Kup książkę **Pole**ć książkę Poleć książkę Poleć książkę Poleć książkę Poleć książkę

zablokowany, 364 zakończony, 364 zawieszony, 364 wczytywanie łańcuchów, 348 widok, 493 wielowątkowość, 25, 364, 396 wielozadaniowość, 364 wiersz wywołania, 173 wnioskowanie typów, 456 wskaźnik, 26 wskaźnik zawartości pliku, 343 wycieki pamięci, 331 wyjątek, 295 ArithmeticException, 301, 313 ArrayIndexOutOfBoundsException, 149, 298, 300, 304, 313 AssertionError, 487 FileNotFoundException, 334 IOException, 311, 328 wyjątki niesprawdzane, 314 sprawdzane, 314 w klasie Queue, 317 wbudowane w Javę, 313 wyliczanie wartości, 220 wyliczenie, 400 wymazywanie, 457 wyrażenia, 75 wyścig, 392 wywołanie konstruktora klasy bazowej, 237 super.show(), 254 System.in.read(), 80 this(), 489 konstruktorów, 247

### zakleszczenie, 392 zamknięcie pliku, 332 zamykanie automatyczne pliku, 336 zapis danych, 329 zapis w pliku, 334 zapis znaków w pliku, 350 zapobieganie dziedziczeniu, 265 zapobieganie przesłanianiu, 264 zasięg deklaracji, 95 zasięg deklaracji zmiennych, 60 zbiór znaków, 353 zdarzenia, 479 klasy, 480 model delegacji, 481 słuchacze, 480 źródła, 479 zdarzenie ListSelectionEvent, 513, 514 zintegrowane środowisko programisty, 29 zmienna, 27, 35, 59 final, 406 iteracyjna, 162, 165 minivan, 120 referencyjna, 248, 285 sterująca, 93 środowiskowa CLASSPATH, 271 zmienne interfejsu, 280 znacznik APPLET, 465 znacznik OBJECT, 466 znaczniki javadoc, 573 znak +, 36 znak komentarza, 277 znaki, 53 zwracanie obiektów, 199 zwracanie wartości, 125

### Ź

źródła zdarzeń, 479

### Z

zagnieżdżanie bloków, 62 bloków try, 304 instrukcji if, 82 instrukcji switch, 88 zasięgów, 61

# PROGRAM PARTNERSKI GRUPY WYDAWNICZEJ HELION

1. ZAREJESTRUJ SIĘ 2. PREZENTUJ KSIĄŻKI **3. ZBIERAJ PROWIZJE** 

Zmień swoją stronę WWW w działający bankomat!

Dowiedz się więcej i dołącz już dzisiaj!

http://program-partnerski.helion.pl

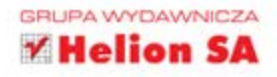

## ORACLE

### Java Wydanie V Przewodnik dla początkujących

Java to język przeznaczony do realizacji najtrudniejszych programistycznych zadań. Świetnie sprawdza się tam, gdzie wymagane są najwyższa wydajność, niezawodność i bezpieczeństwo. Dzięki jasno sprecyzowanym zasadom, przejrzystej składni i silnemu typowaniu jest językiem łatwym w nauce i odpornym na błędy początkujących programistów. Java ma jeszcze jedną zaletę – programiści znający ten język są poszukiwani na rynku pracy w każdej liczbie. Chcesz dołączyć do tego grona?

To nie jest trudne! Na początek wystarczy Ci ta książka. Dzięki niej wejdziesz w świat Javy, klas, obiektów, polimorfizmu... Poznasz zalety i wady tego języka oraz to, jak wypada on na tle konkurencyjnych rozwiązań. Następnie zaznajomisz się ze składnią, typami danych, strukturą programu oraz mechanizmem wyjątków. Kolejne rozdziały zawierają bezcenne informacje na temat tworzenia interfejsu użytkownika, dokumentowania kodu i radzenia sobie z typowymi problemami. Ta książka gwarantuje bezbolesne rozpoczęcie przygody z językiem Java!

### Zaprojektowana do latwej nauki!

- ▶ Kluczowe umiejętności i koncepcje przedstawione na początku każdego rozdziału
- Ekspert odpowiada, czyli pytania i odpowiedzi zawierające dodatkowe informacje oraz pomocne wskazówki
- Przykłady i projekty, czyli ćwiczenia demonstrujące, jak wykorzystać w praktyce zdobyte umiejetności
- Testy sprawdzające, czyli pytania i zadania na końcu każdego rozdziału, pozwalające sprawdzić wiedzę
- ▶ Składnia ze wskazówkami, czyli przykłady kodu z komentarzami opisującymi wykorzystywane techniki programowania

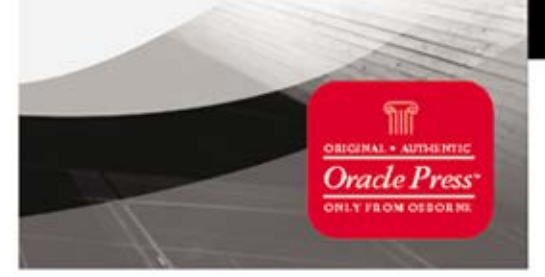

## Najlepszy podręcznik dla początkującego programisty!

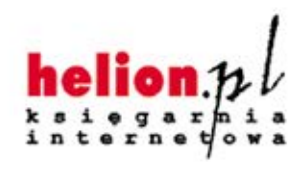

Nr katalogowy: 8564

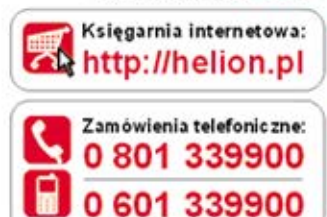

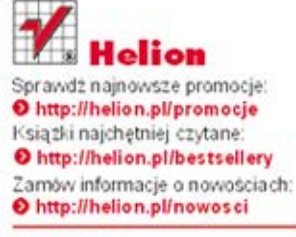

**Helion SA** ul. Kościuszki 1c, 44-100 Gliwice tel: 32 230 98 63 e-mail: helion@helion.pl http://helion.pl

Informatyka w najlepszym wydaniu

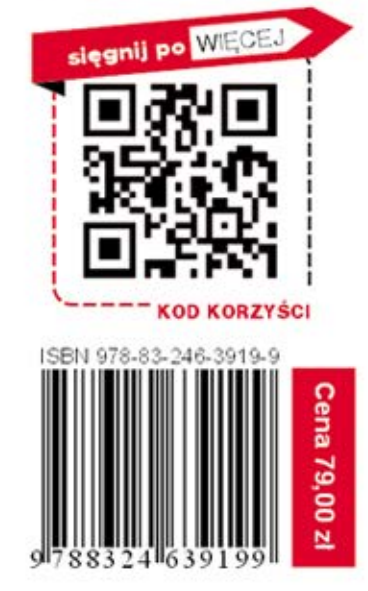